# **Distributed Artificial Intelligence and Intelligent Agents (ID2209): Project assignment**

Kim Hammar, Stockholm 16446

[kimham@kth.se](mailto:kimham@kth.se)

### I. Introduction

The work presented in this report is part of the final project in the course Distributed Artificial Intelligence and Intelligent Agents. The focus of the project is on Agent Oriented Software Engineering, where I apply various different methodologies and compare them. The methods are applied to the business case of the SmartMuseum framework as of which have been used during the course for numerous programming assignments.

*If agents are to realise their potential as a software engineering paradigm, then it is necessary to develop software engineering techniques that are specifically tailored to them.*[\[14\]](#page-56-0)

### II. Task 1 - Modeling with GAIA Methdology

In this section the result of modeling the SmartMuseum framework with the GAIA methodology [\[14\]](#page-56-0) is presented.

The GAIA methdology is essentially a systematic procedure of transforming a set of articulated requirements for the system/organization to a design. For structural reasons the design is done in steps and is divided into various related models that use different levels of detail. The system in this context is a SmartMuseum Agent Framework, as of following the GAIA methodology [\[14\]](#page-56-0) I will from here on frequently use the *organization* metaphor when referring to the system.

### I. Analysis

#### **I.1 Requirements Statement**

#### **I.1.1 Mission Statement**

The SmartMuseum organization has the purpose of connecting different people and entities that are in some sense involved in consuming or providing services related to art. The goal of the organization is to improve the overall experience for everyone involved. The organization should make it easier for consumers to view and find interesting art, for art-curators to provide art and reach out to consumers, for tourguides to find interested consumers as well as building relevant tours and finally for artists to sell their work.

#### **I.1.2 Organization Description**

The activity of a consumer viewing an art-artifact involves atleast three, sometimes four, or five main divisions: *tour-guide division*, *art-curator division*, *artist-management division*, *user-service* *division* and *artist-division*. The activity is initiated by the consumer who contacts the user-service division and selects some type of art-service, the user-service divison support the consumer in requesting/retrieving the service from either the art-curator division or tour-guide-division. In parellel to managing consumer requests the tour-guide division browses art-artifacts that is curated by the art-curator division. Further more, the art-curator divison participates in auctions for obtaining art-artifacts from the artist-management division, in parallel to managing requests from consumers and tourguides. Finally, the artist-management division initiates auctions for art-artifacts on request from artists.

The activities described above can the be modelled as an organization in the following way. The organization consists of 7 roles. The ArtConsumer (AC) who consumes arts in different forms. The USERHANDLER (UH) which the consumer uses to purchase and browse services related to art. The TourGuide (TG) which builds and offers virtual tours. The ARTBUYER (AB) who buys art to include in its gallery/museum, the ARTQUOTER (AQ) who quotes the price for arts and sells it to consumers. The ArtSeller (AS) who is hired by artists to sell their work to art buyers. And finally the  $ARTIST(A)$  who produces art.

#### **I.2 Roles Model**

The following assumption is necessary to avoid making decisions about implementation details when doing the analysis/design.

**Assumption 1-**A**.** *Roles can find each other in some way in order to communicate*

| Role Schema:<br><b>ARTCONSUMER (AC)</b>                                               |                                                                                                    |                                                                                                    |  |  |  |  |  |
|---------------------------------------------------------------------------------------|----------------------------------------------------------------------------------------------------|----------------------------------------------------------------------------------------------------|--|--|--|--|--|
| Description:                                                                          |                                                                                                    | Initiates activity of consuming art, either buying artifact or downloading a virtual tour                                                                                                    |  |  |  |  |  |
| Protocols and activities:<br>DownloadVirtualTour, BuyArt, VisitArtifact, ViewArtifact |                                                                                                    |                                                                                                    |  |  |  |  |  |
| Permissions:                                                                          |                                                                                                    |                                                                                                    |  |  |  |  |  |
| reads                                                                                 | supplied availableServices // list of services<br>money<br>userProfile<br>visited Artifacts                                                                                            | money of the consumer<br>$\frac{1}{2}$<br>// profile of the consumer<br>// list of visited artifacts                                                                                                    |  |  |  |  |  |
| generates                                                                             | valuation<br>artifactTitle<br>virtualTourTitle<br>moneyForArtifact<br>supplied <i>virtualTour</i><br>supplied <i>auctionResult</i>                                                     | // valuation of selected artifact<br>// title of selected artifact<br>// title of selected virtual-tour<br>// money for selected artifact<br>// downloaded virtual-tour<br>$\frac{1}{2}$<br>bought artifact or nil |  |  |  |  |  |
| Responsibilities                                                                      |                                                                                                    |                                                                                                    |  |  |  |  |  |
| Liveness:                                                                             | ARTCONSUMER = (GetService. ConsumeService ) <sup><math>\omega</math></sup><br>$\text{Conv}$ ESERVICE = (VisitArtifact   ViewArtifact)<br>$GETSERVICE = (DownloadVirtualTour   BuyArt)$ |                                                                                                    |  |  |  |  |  |
| Safety:                                                                               |                                                                                                    |                                                                                                    |  |  |  |  |  |
| • moneyForArtifact $\leq$ money                                                       |                                                                                                    |                                                                                                    |  |  |  |  |  |
| • $artifactTitle \in available Servicesartifacts$                                     |                                                                                                    |                                                                                                    |  |  |  |  |  |
| • virtualTourTitle $\in$ availableServices.artifacts                                  |                                                                                                    |                                                                                                    |  |  |  |  |  |

Figure 1: Schema for role ArtConsumer

| Role Schema:<br><b>USERHANDLER (UH)</b>                                                                                                    |                                                                                                    |  |  |  |  |  |
|----------------------------------------------------------------------------------------------------|----------------------------------------------------------------------------------------------------|--|--|--|--|--|
| Description:<br>Receives request to buy art-services from consumers and manages the process of the<br>consumer purchasing and obtaining the service.                                                                                                    |                                                                                                    |  |  |  |  |  |
| Protocols and activities:<br>GetArtifact, GetVirtualTour, GetArtifactsList,                                                                                                    | GetVirtualTourList, GenerateListOfArtServices                                                                                                    |  |  |  |  |  |
| Permissions:                                                                                                    |                                                                                                    |  |  |  |  |  |
| generates                                                                                                    | <i>availableServices</i><br>// list of services<br>strategy for dutch auction<br>$\frac{1}{2}$<br>strategy                                                                                                    |  |  |  |  |  |
| reads                                                                                                    | supplied virtualTours<br>// list of virtual tours<br>supplied artifacts<br>// list of art-artifacts<br>supplied moneyForArtifact //<br>consumer money to purchase artifact<br>supplied valuation<br>consumer valuation of artifact<br>$\frac{1}{2}$<br>supplied artifactTitle<br>// title of artifact-purchase<br>supplied virtualTourTitle<br>// title of virtual-tour selection<br>supplied virtualTour<br>virtual-tour downloaded by consumer<br>$\frac{1}{2}$<br>supplied auctionResult<br>artifact bought by consumer or nil<br>$^{\prime\prime}$ |  |  |  |  |  |
| Responsibilities<br>Liveness:<br>USERHANDLER = $(All)^{\omega}$<br>$ALL = (PresentService    HandleConsumerRequest)^{\omega}$<br>PRESENTSERVICES = GetServices. GenerateListOfArtServices<br>GETSERVICES = GetArtifactsList. GetVirtualToursList<br>$H$ ANDLE $\text{CONSUMERRequest} = \text{GetArtifact}$   $\text{GetVirtualTour}$ |                                                                                                    |  |  |  |  |  |
| Safety:                                                                                                    |                                                                                                    |  |  |  |  |  |
|                                                                                                    | • availableServices = $artifacts \cup virtual Tours$                                                                                                    |  |  |  |  |  |
| • auction Result $\neq nil \implies$ auction Result $\in$ artifacts                                                                                                    |                                                                                                    |  |  |  |  |  |
| $\bullet$ virtual Tour $\in$ virtual Tours                                                                                                    |                                                                                                    |  |  |  |  |  |

Figure 2: Schema for role UserHANDLER

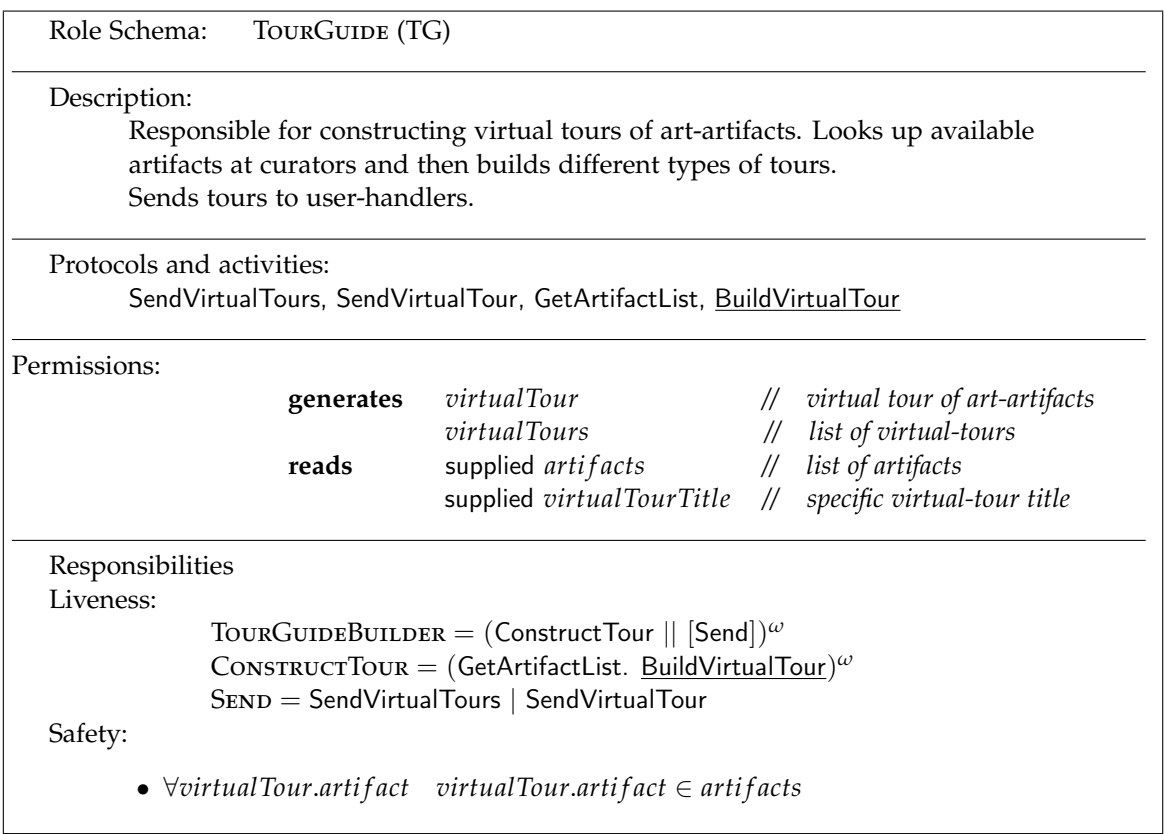

Figure 3: Schema for role TourGuide

| Role Schema:<br><b>ARTBUYER</b> (AB)                                                                           |                                                                                                    |                                                                                                    |
|----------------------------------------------------------------------------------------------------|----------------------------------------------------------------------------------------------------|----------------------------------------------------------------------------------------------------|
| Description:<br>Buys art-artifacts from art-sellers.                                                           |                                                                                                    |                                                                                                    |
| Protocols and activities:<br>BuyArt, SendArtifacts, HandleVisit                                                |                                                                                                    |                                                                                                    |
| Permissions:                                                                                                   |                                                                                                    |                                                                                                    |
| generates<br>reads                                                                                             | artifacts<br>strategy<br>valuation<br>moneyForArtifact<br>money<br>artifactTitle<br>supplied artifactResult | // list of purchased artifacts<br>strategy for dutch auction<br>$\frac{1}{2}$<br>// valuation for artifact<br>money for artifact<br>$\frac{1}{2}$<br>the buyer's money<br>$\frac{1}{2}$<br>title for a specific artifact<br>$\frac{1}{2}$<br>bought artifact or nil<br>$\frac{1}{2}$ |
| Responsibilities<br>Liveness:<br>Safety:<br>• moneyForArtifact $\leq$ money<br>• $artifactTitle \in artifacts$ | ARTBUYER = $($ [BuyArt]    [SendArtifacts]    [HandleVisit] $)^{\omega}$                                    |                                                                                                    |

Figure 4: Schema for role ArtBuyer

| Role Schema:                                    | <b>ARTQUOTER (AQ)</b>                  |                                                                                   |               |                                                                                                    |  |  |  |  |
|-------------------------------------------------|----------------------------------------|-----------------------------------------------------------------------------------|---------------|----------------------------------------------------------------------------------------------------|--|--|--|--|
| Description:                                    | Quotes art and resells it to consumers |                                                                                   |               |                                                                                                    |  |  |  |  |
|                                                 | Protocols and activities:              |                                                                                   |               |                                                                                                    |  |  |  |  |
|                                                 |                                        | QuoteArt, SellArt, GetArtifacts, SendArtifacts                                    |               |                                                                                                    |  |  |  |  |
| Permissions:                                    |                                        |                                                                                   |               |                                                                                                    |  |  |  |  |
|                                                 | reads                                  | supplied artifacts // list of artifacts                                           |               | supplied artifact // artifact for auction                                                                                                    |  |  |  |  |
|                                                 | generates                              | quote<br>$\frac{1}{2}$<br>price<br>artifactResult // result of auction<br>bidders | $\frac{1}{2}$ | $\frac{1}{4}$ quote of artifact<br>rateOfReduction // rate of reduction for dutch auction<br>initial Price // initial price for auction<br>reservePrice // reserved price for auction<br>price auction ended at<br>winner // winner of auction or nil<br>bidders of auction |  |  |  |  |
| Responsibilities<br>Liveness:<br>Safety:        |                                        |                                                                                   |               | ARTQUOTER = ((GetArtifacts. QuoteArt. SellArt)    SendArtifacts) <sup><math>\omega</math></sup>                                                                                                    |  |  |  |  |
|                                                 | $\bullet$ winner $\in$ hidders         |                                                                                   |               |                                                                                                    |  |  |  |  |
| • reservePrice $\leq$ price $\leq$ initialPrice |                                        |                                                                                   |               |                                                                                                    |  |  |  |  |

Figure 5: Schema for role ARTQUOTER

| Role Schema:                                       | <b>ARTSELLER (AS)</b>                           |                                                                                                    |               |                                                                                                    |  |  |  |  |
|----------------------------------------------------|-------------------------------------------------|----------------------------------------------------------------------------------------------------|---------------|----------------------------------------------------------------------------------------------------|--|--|--|--|
| Description:<br>Sells art to art-traders/curators. |                                                 |                                                                                                    |               |                                                                                                    |  |  |  |  |
|                                                    | Protocols and activities:                       |                                                                                                    |               |                                                                                                    |  |  |  |  |
| SellArt, GetArtifact                               |                                                 |                                                                                                    |               |                                                                                                    |  |  |  |  |
| Permissions:                                       |                                                 |                                                                                                    |               |                                                                                                    |  |  |  |  |
|                                                    | reads<br>generates                              | supplied artifact // artifact to be sold<br>reservePrice //<br>price<br>artifactResult // result of auction<br>bidders | $\frac{1}{2}$ | $rateOfReduction$ // rate of reduction for dutch auction<br>initial Price // initial price for auction<br>reserved price for auction<br>$\frac{1}{2}$ price auction ended at<br>winner // winner of auction or nil<br>bidders of auction |  |  |  |  |
| Responsibilities<br>Liveness:                      |                                                 |                                                                                                    |               |                                                                                                    |  |  |  |  |
|                                                    | $ARTSELECT = (GetArtifact. SellArt)^\omega$     |                                                                                                    |               |                                                                                                    |  |  |  |  |
| Safety:                                            |                                                 |                                                                                                    |               |                                                                                                    |  |  |  |  |
| $\bullet$ winner $\in$ bidders                     |                                                 |                                                                                                    |               |                                                                                                    |  |  |  |  |
|                                                    | • reservePrice $\leq$ price $\leq$ initialPrice |                                                                                                    |               |                                                                                                    |  |  |  |  |

Figure 6: Schema for role ARTSELLER

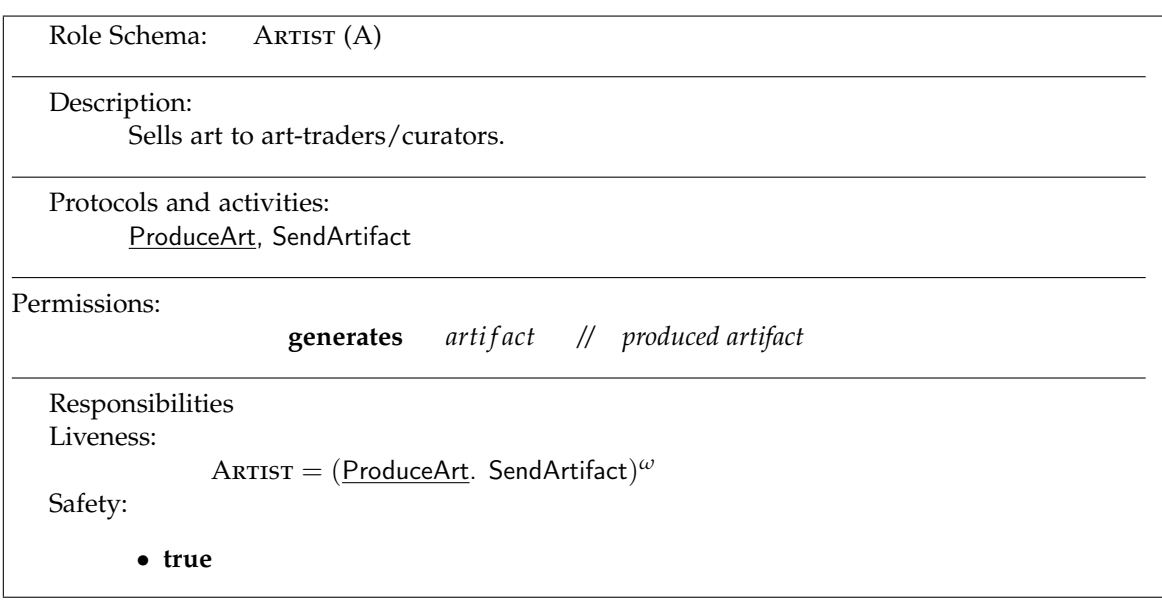

Figure 7: Schema for role ARTIST

### **I.3 Interaction Model**

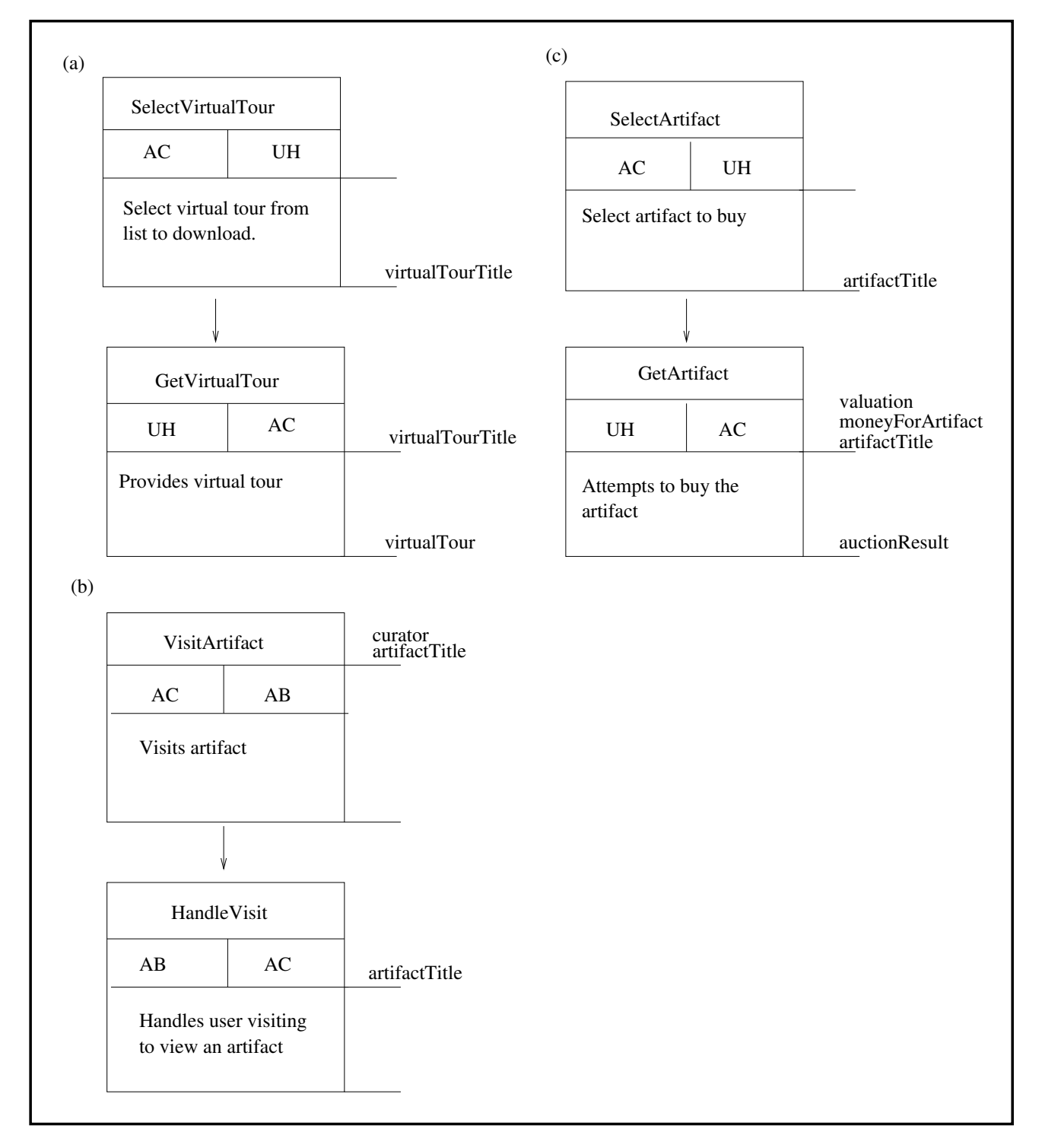

Figure 8: Definition of protocols associated with the ARTCONSUMER role: (a) DownloadVirtualTour, (b) VisitArtifact (c) BuyArt

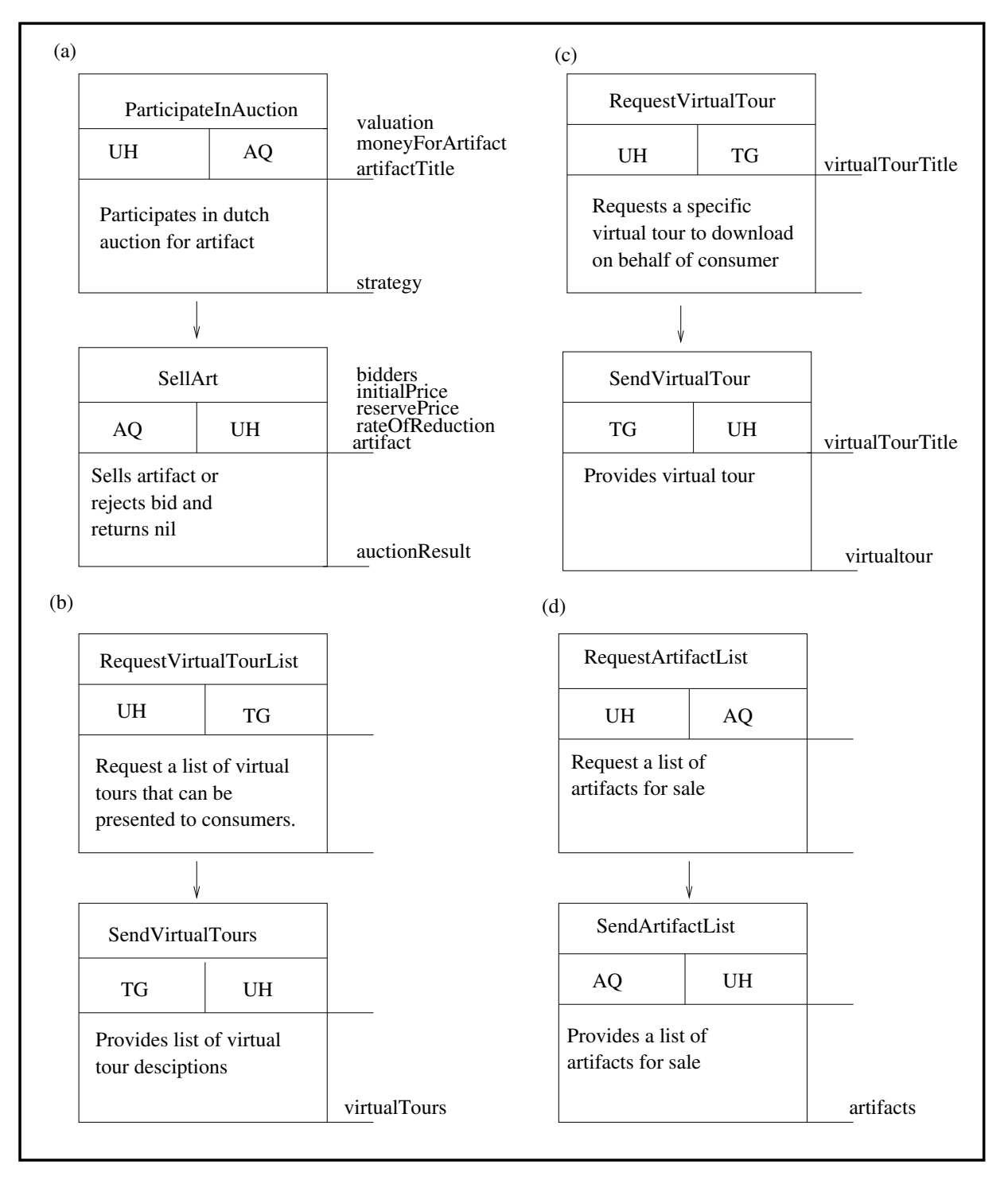

Figure 9: Definition of protocols associated with the USERHANDLER role: (a) GetArtifact, (b) GetVirtualTourList, (c) GetVirtualTour, (d) GetArtifactsList

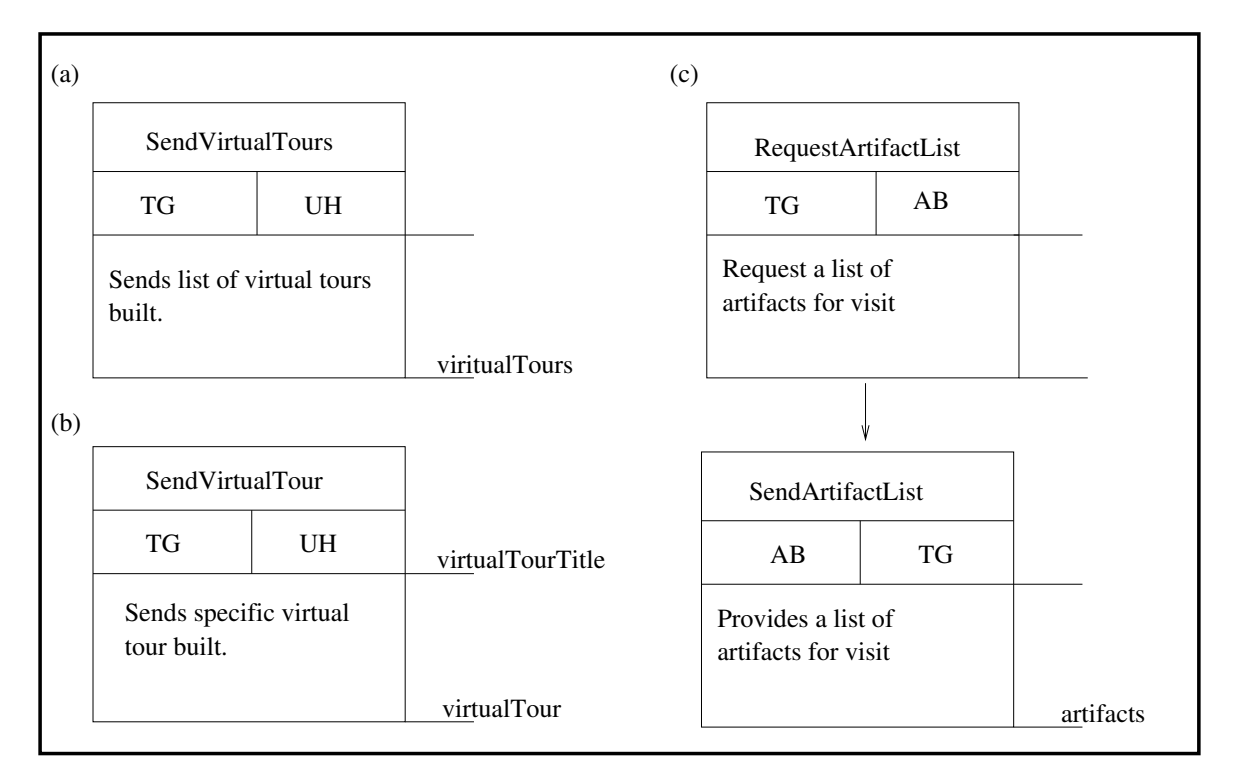

Figure 10: Definition of protocols associated with the TourGuIDE role: (a) SendVirtualTours, (b) SendVirtualTour, (c) GetArtifactList

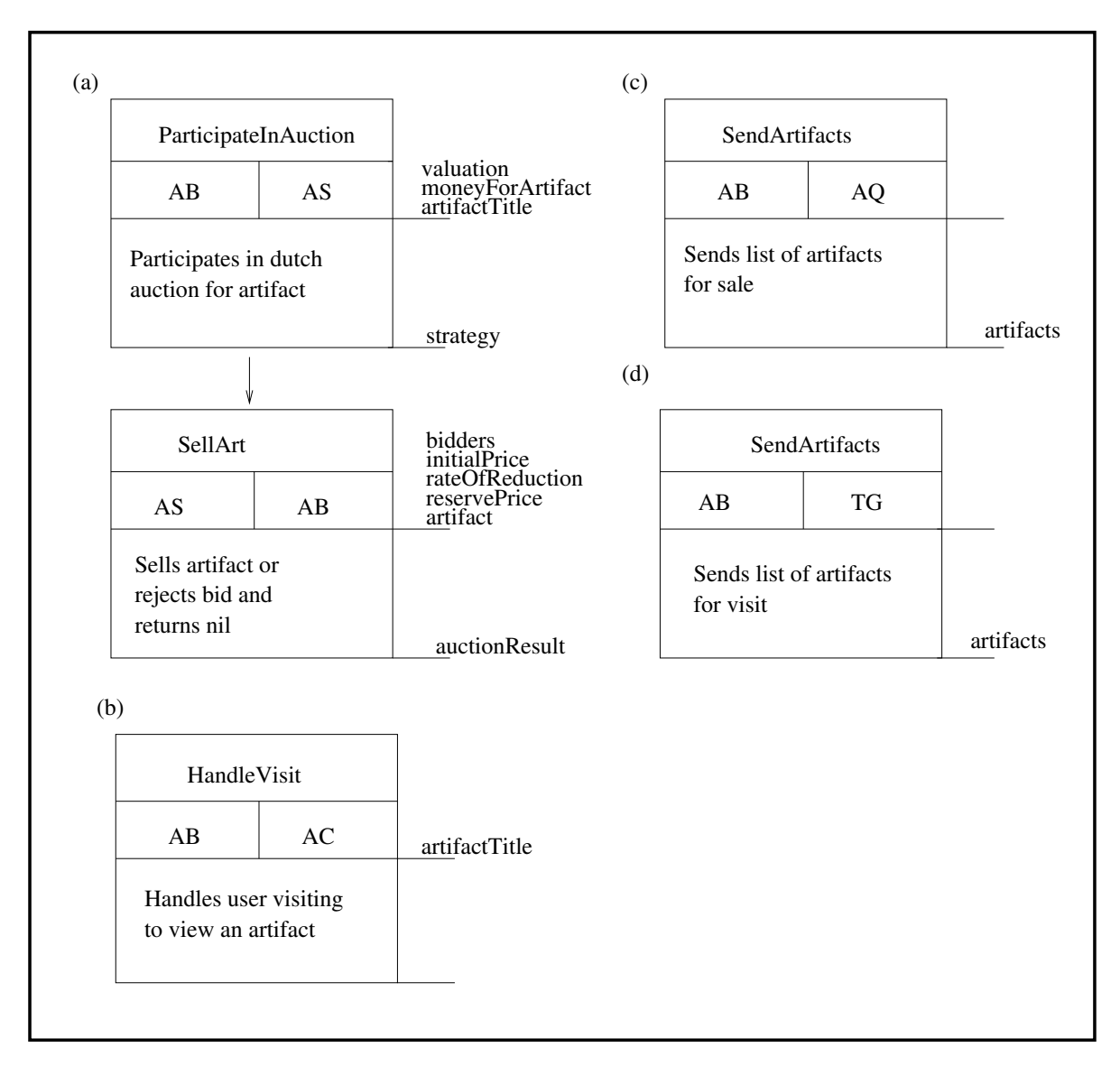

Figure 11: Definition of protocols associated with the ARTBUYER role: (a) BuyArt, (b) HandleVisit, (c) SendArtifacts (1), (d) SendArtifacts (2)

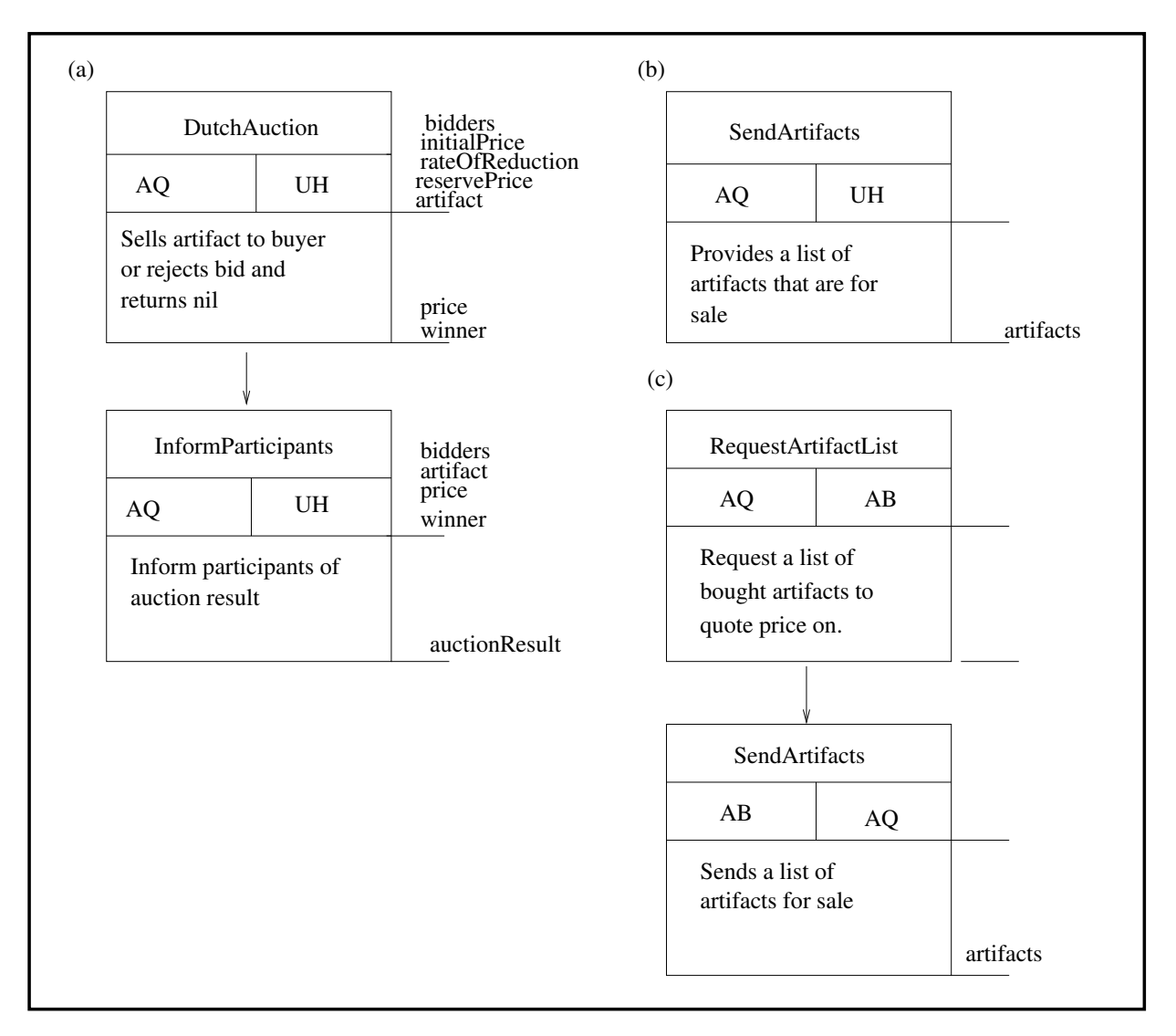

Figure 12: Definition of protocols associated with the ARTQUOTER role: (a) SellArt, (b) SendArtifacts, (c) GetArtifacts

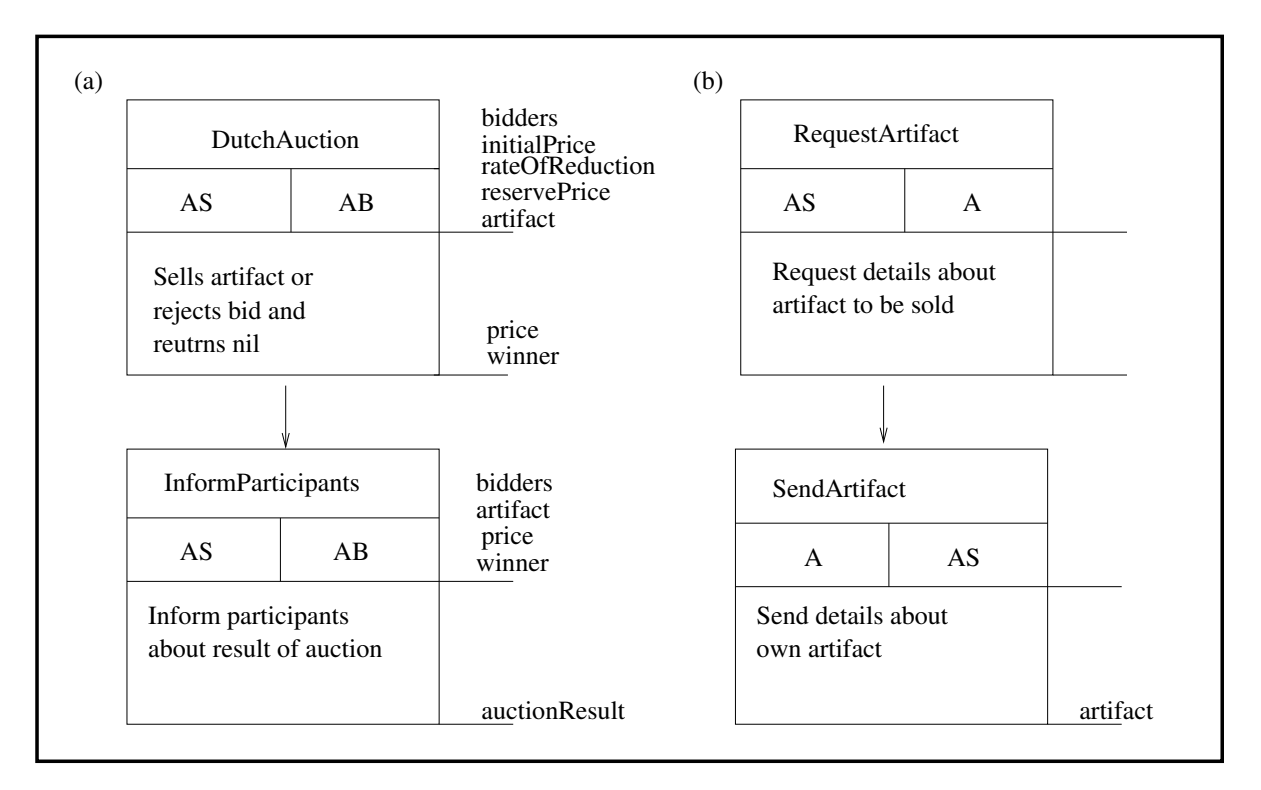

Figure 13: Definition of protocols associated with the ARTSELLER role: (a) SellArt, (b) GetArtifact

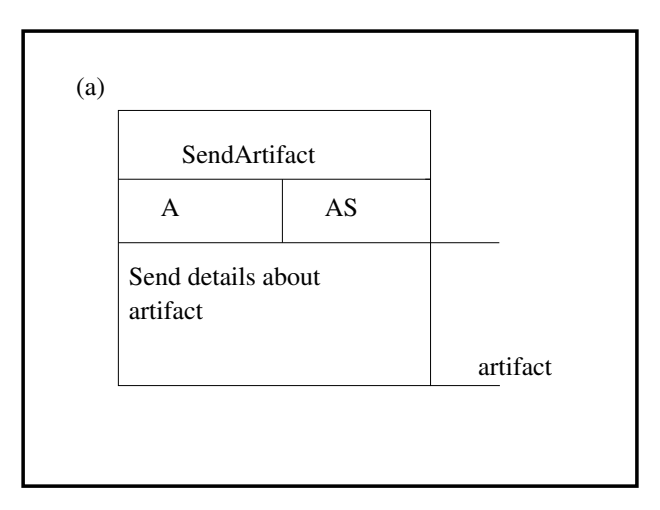

Figure 14: Definition of protocols associated with the ARTIST role: (a) SendArtifact

# II. Design

# **II.1 Agent Model**

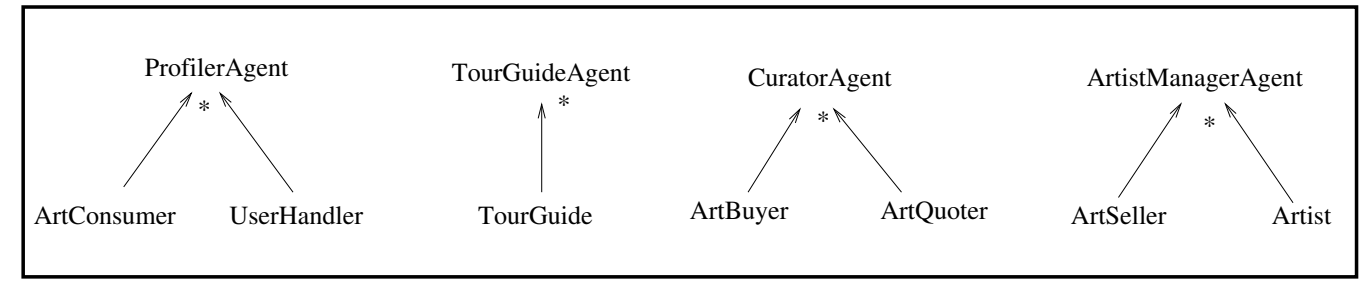

Figure 15: The agent model

### **II.2 Services Model**

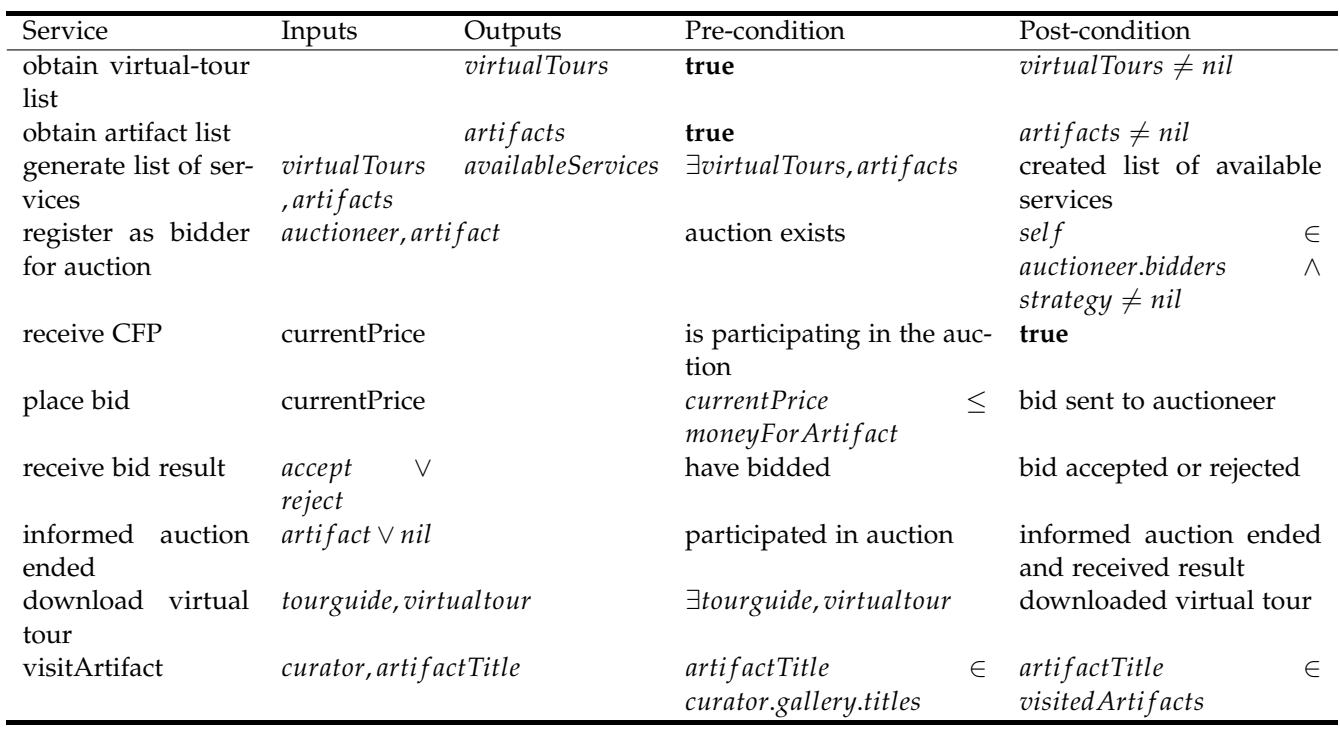

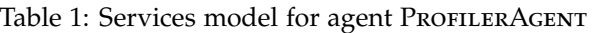

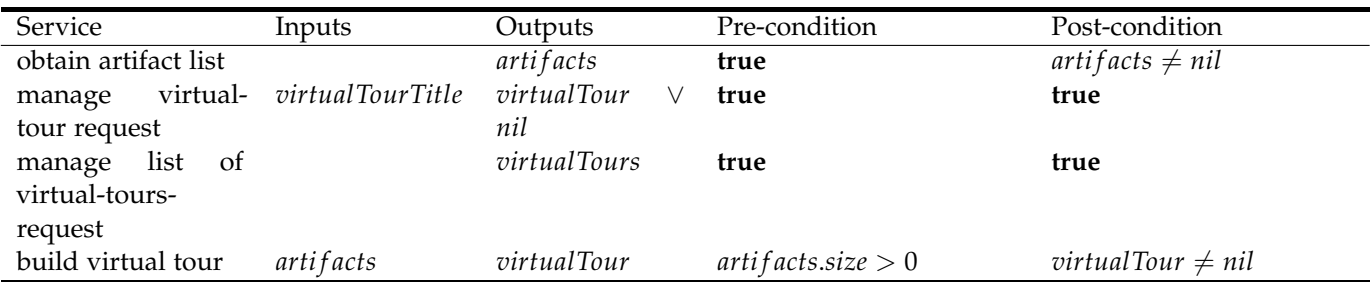

# Table 2: Services model for agent TourGuIDEAGENT

Table 3: Services model for agent ARTISTMANAGERAGENT

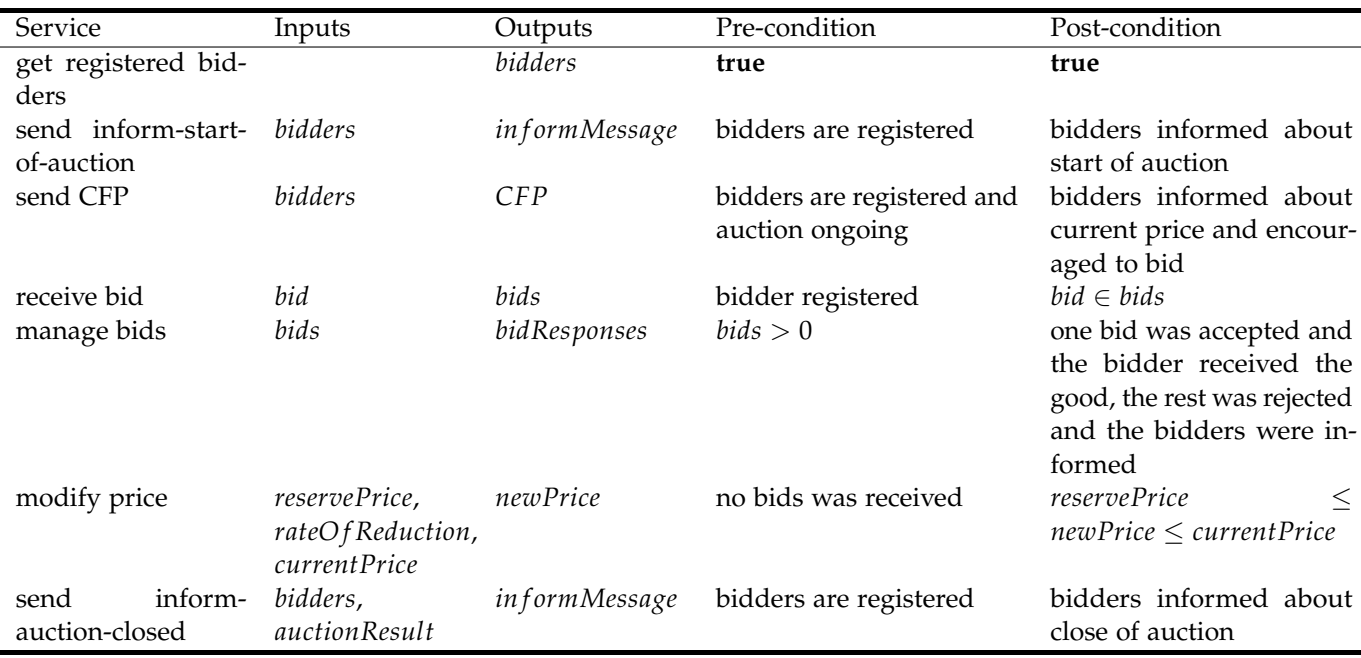

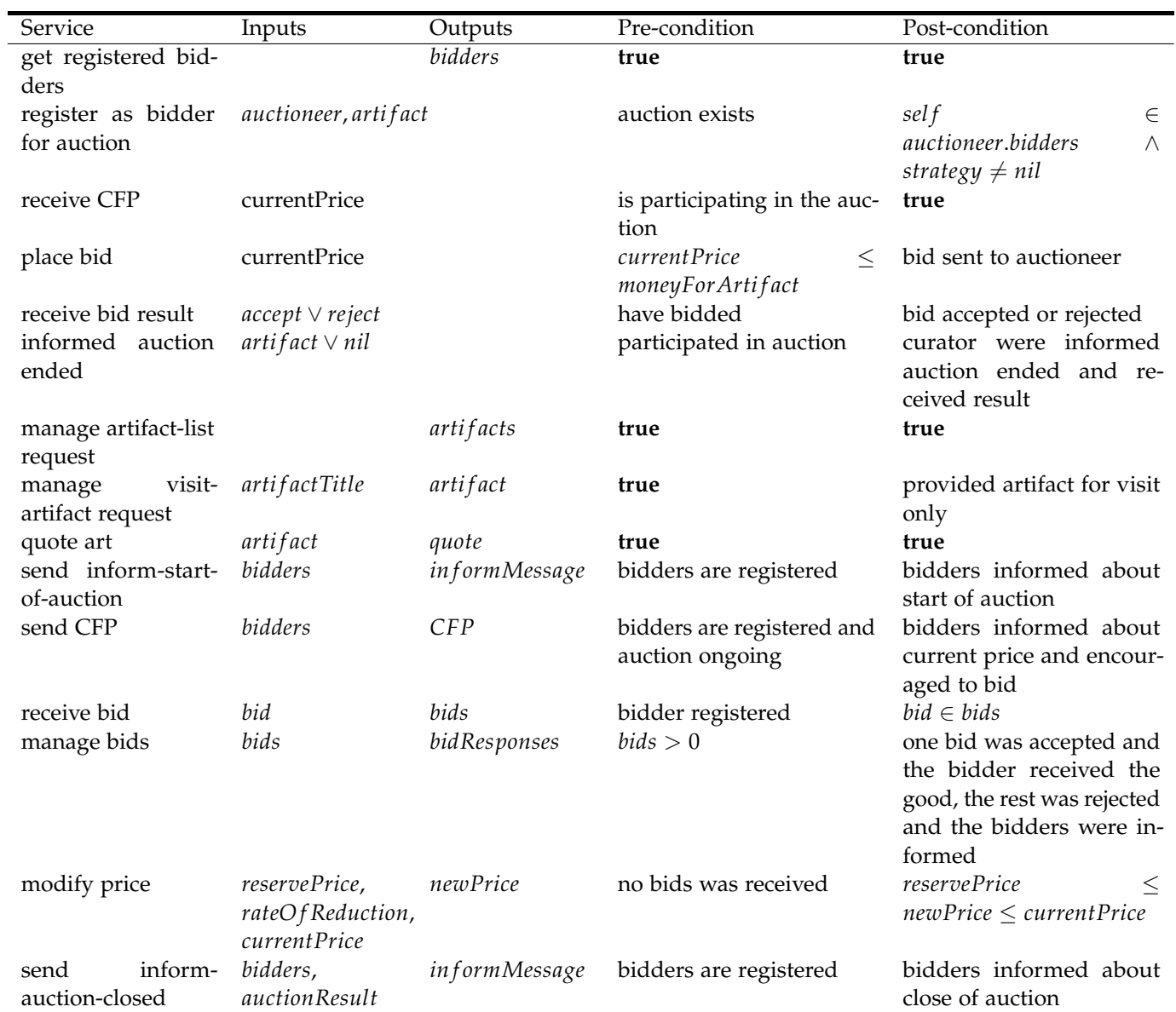

# Table 4: Services model for agent CURATORAGENT

### **II.3 Acquaintance Model**

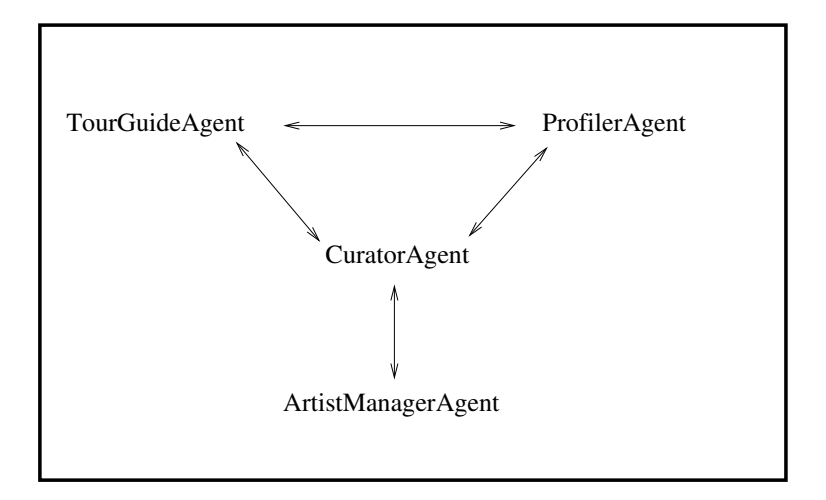

Figure 16: Acquaintance model

#### **II.4 Mobility Model**

**Assumption 2-**A**.** *I've assumed the mobile architecture that I used for homework 3, i.e that only artistmanager agents and curator agents are mobile and can clone themself. Further more the cardinality of agents and places also follow from this assumption.*

| Place Types              | Description                          | Instances    |  |
|--------------------------|--------------------------------------|--------------|--|
| Heritage Malta Container | Container where<br>art-              | $\mathbf{1}$ |  |
|                          | curators can reside and              |              |  |
|                          | perform their services               |              |  |
|                          | and where artistman-                 |              |  |
|                          | ager agents can reside               |              |  |
|                          | temporarily to perform               |              |  |
|                          | auctions                             |              |  |
| Museo Galileo Container  | Container where art- 1               |              |  |
|                          | curators can reside and              |              |  |
|                          | perform their services               |              |  |
|                          | and where artistman-                 |              |  |
|                          | ager agents can reside               |              |  |
|                          | temporarily to perform               |              |  |
|                          | auctions                             | *            |  |
| ArtistManager Container  | Container where artist-              |              |  |
|                          | manager agents reside                |              |  |
|                          | and where they come                  |              |  |
|                          | back to after performing<br>auctions |              |  |
| ProfilerAgent Container  | Container where profiler             | *            |  |
|                          | agents reside                        |              |  |
| TourGuideAgent<br>Con-   | Container where<br>tour-             | *            |  |
| tainer                   | guide agents reside                  |              |  |

Table 5: Place Types

# Table 6: Agents and Places Specification

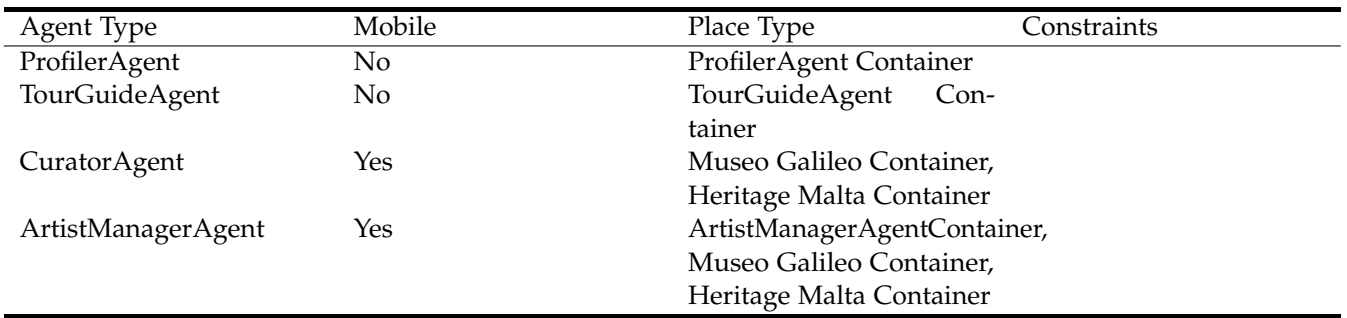

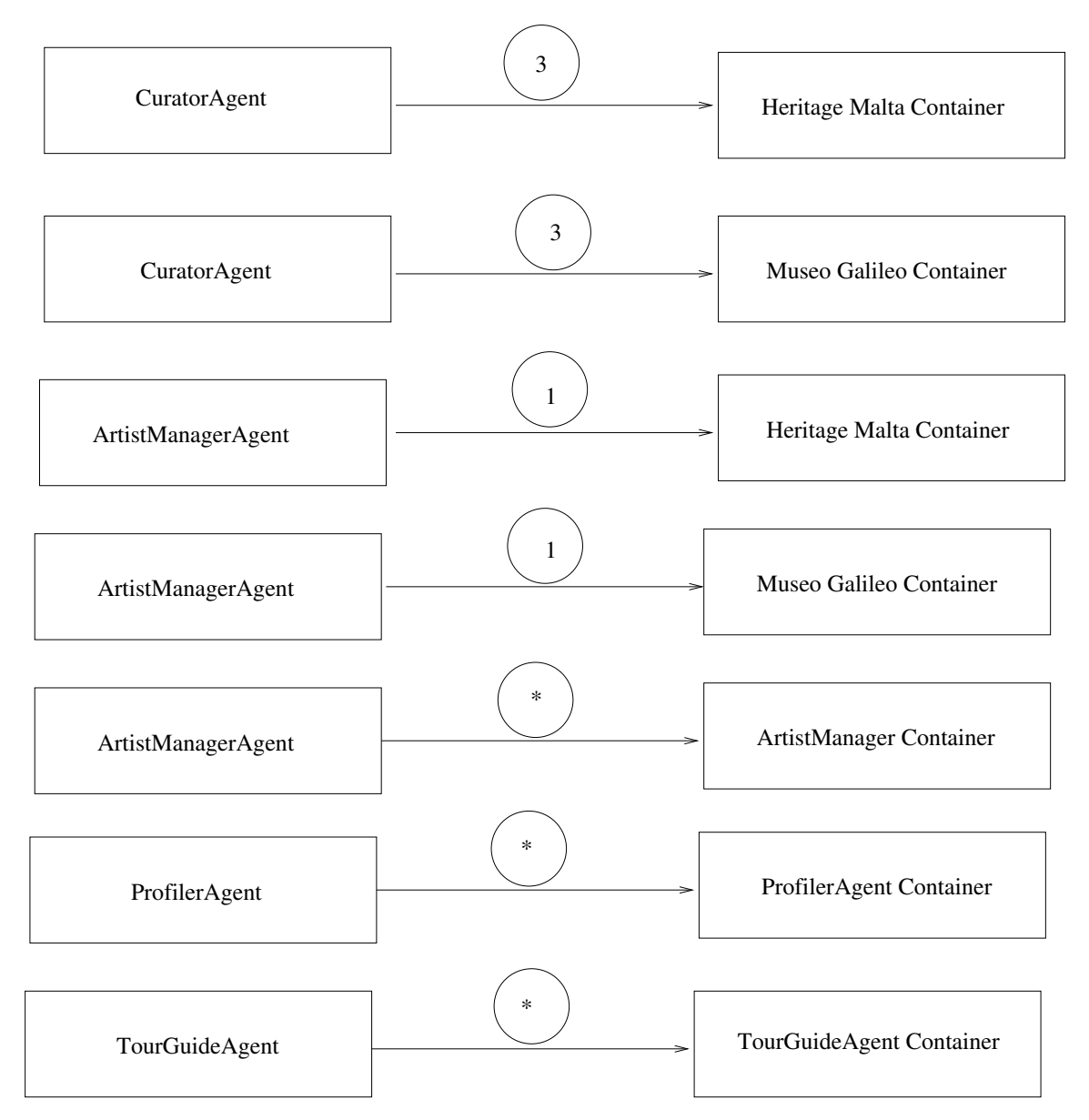

Figure 17: Cardinality of Agents and Places

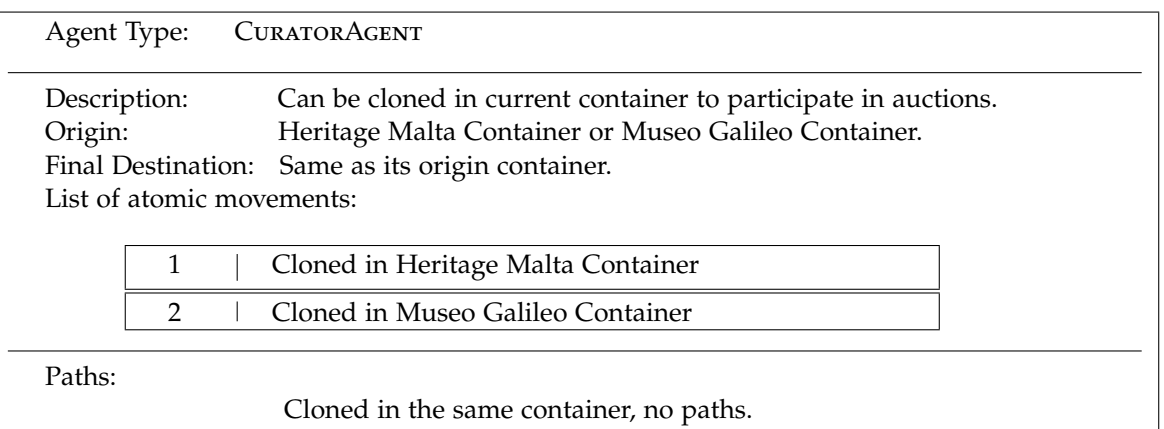

Figure 18: Travel schema for agentCURATORAGENT

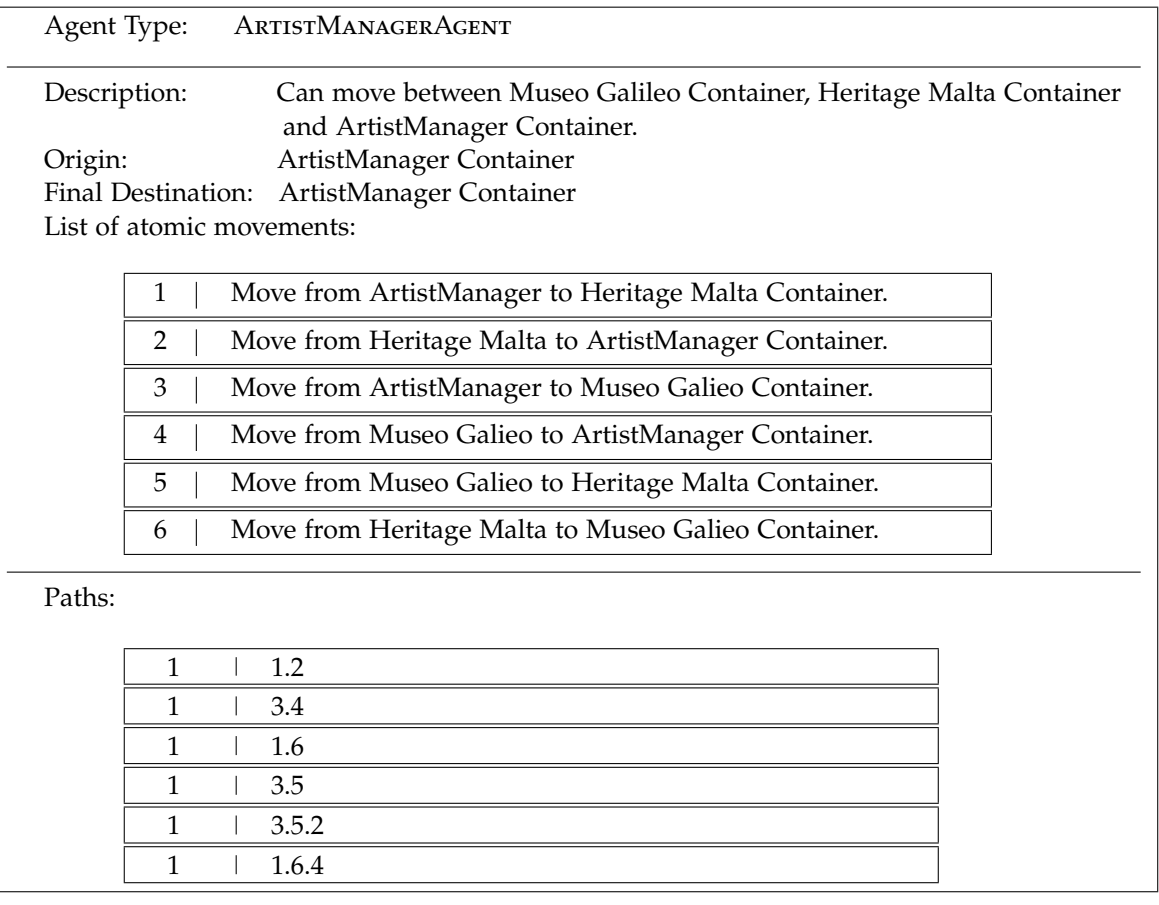

Figure 19: Travel schema for agentARTISTMANAGERAGENT

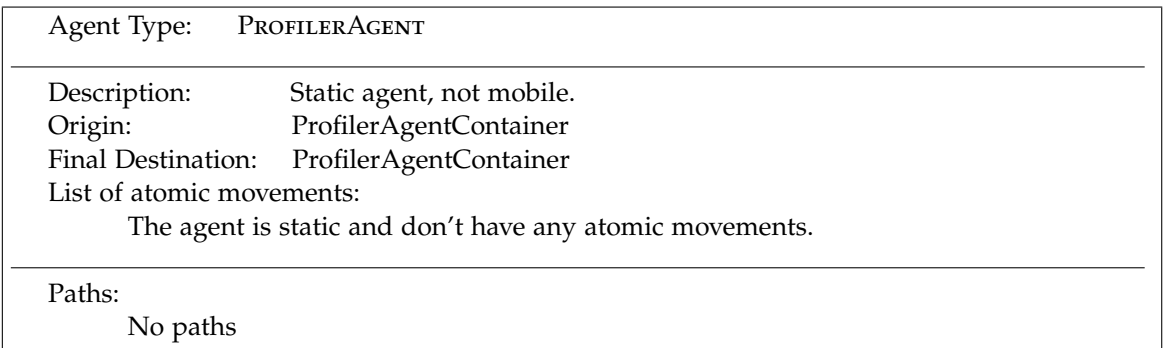

#### Figure 20: Travel schema for agentPROFILERAGENT

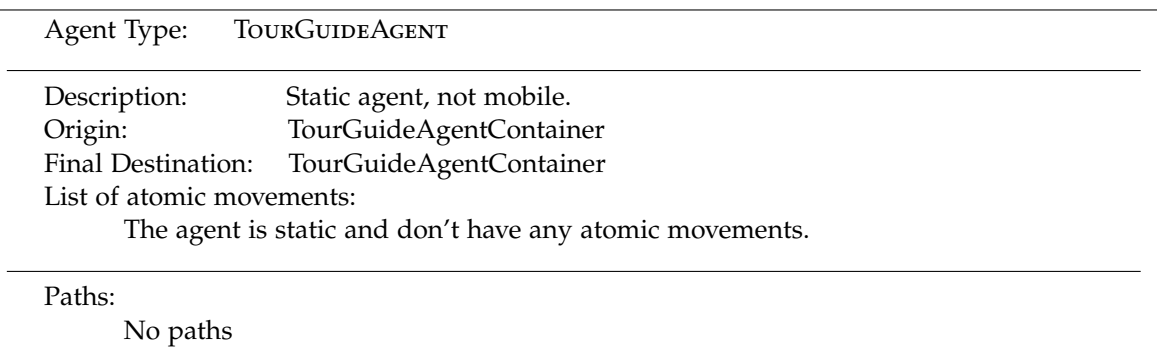

Figure 21: Travel schema for agentTourGuIDEAGENT

### III. Task 2 - Modeling with AgentUML

An alternative to the GAIA modeling approach is stick to UML, which is the dominant way of modeling in general software engineering and in particular object-oriented areas. However in the context of agent-oriented programing the UML standard have some obvious problems which are to be expected since UML was not designed for agent-oriented programming but rather object-oriented. Agent UML is an extension to UML with the purpose of making UML more usable for agent-based systems. In this section the result of modeling the SmartMuseum framework with the AgentUML method, and specifically with the approach used in [\[11\]](#page-56-1) is presented.

### I. The Overall Protocol

### **I.1 ArtistManager Auction package**

High-level overview of the protocol where ArtistManagerAgents auctions art-artifacts to Curator-Agents using dutch auctions.

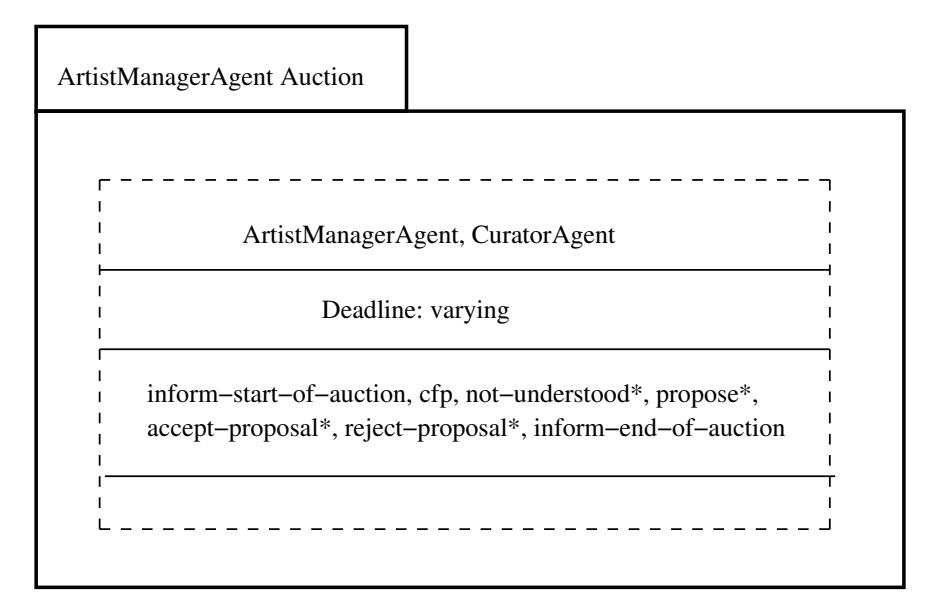

Figure 22: ArtistManager Auction package

### **I.2 Curator Auction package**

High-level overview of the protocol where CuratorAgents auctions art-artifacts to ProfilerAgents using dutch auctions.

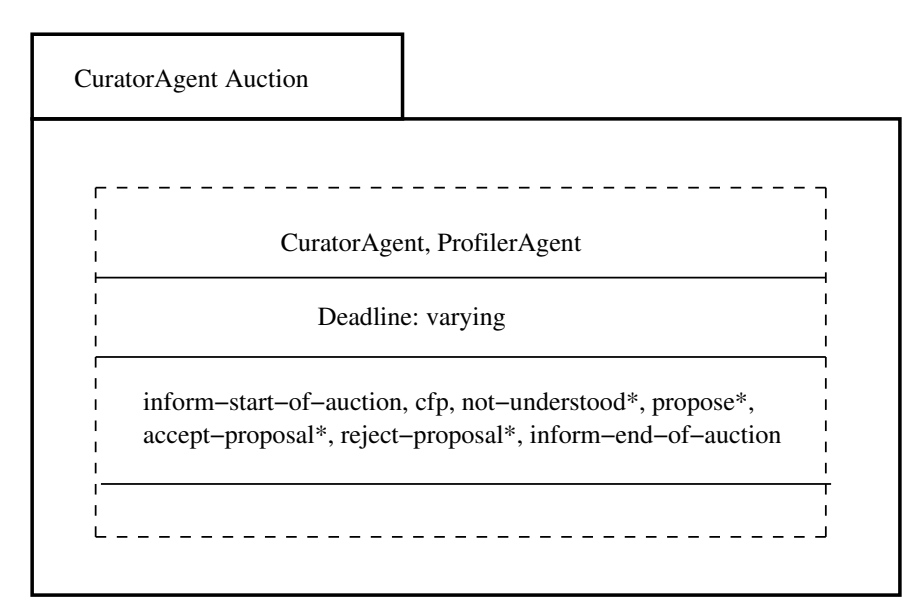

Figure 23: Curator Auction package

### **I.3 BuildVirtualTour package**

High-level overview of the protocol where TourGuideAgents sonds the terrain of artifacts at different curators and then build virtual tours of different type.

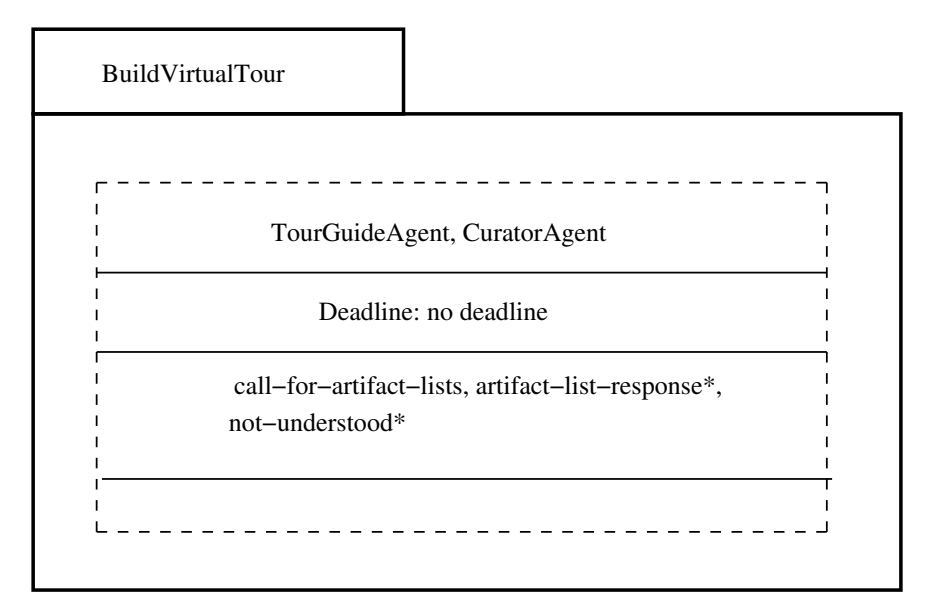

Figure 24: BuildVirtualTour package

### **I.4 FindVirtualTour package**

High-level overview of the protocol where ProfilerAgents searches for virtual tours and rejects or selects the virtual tours.

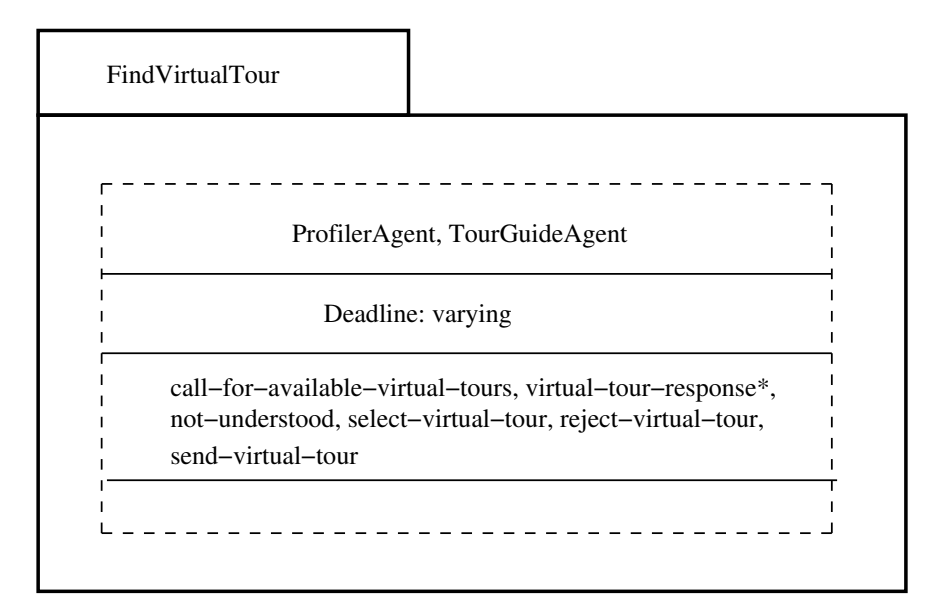

Figure 25: FindVirtualTour package

### **I.5 VisitArtifact package**

High-level overview of the protocol where ProfilerAgents visits artifacts from a virtual tour.

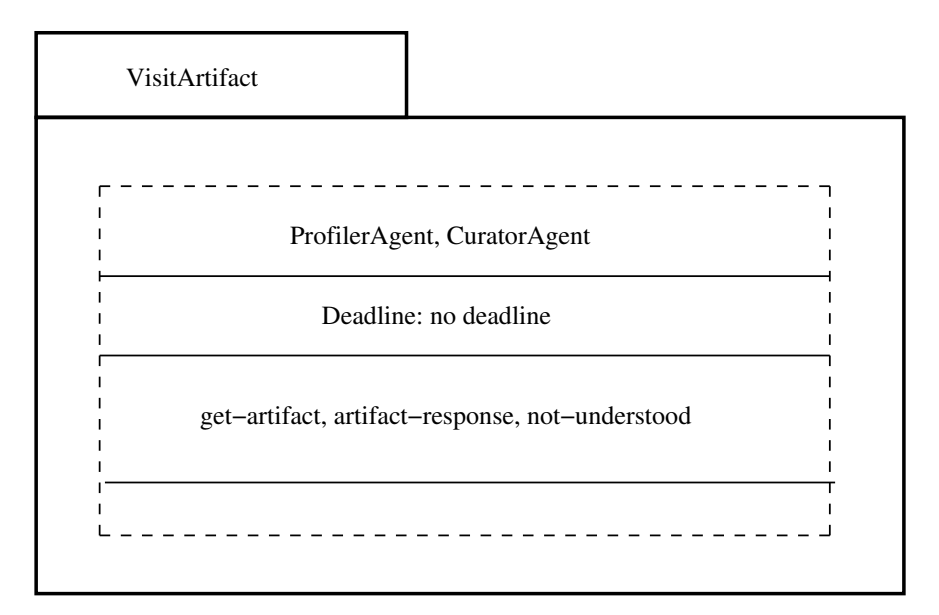

Figure 26: VisitArtifact package

### II. Interactions Among Agents

#### **II.1 ArtistManagerAgent Auction**

Sequence diagram over the ArtistManagerAgent Auction protocol. When invoked the ArtistManagerAgent sends an *in f orm* − *start* − *o f* − *auction* message to *n* number of CuratorAgents, then it sends a call for proposal with the current price,  $cf p - 1$  to *n* CuratorAgents. CuratorAgents can then either not respond at all or respond with either *not* − *understood* or *propose*. The diamond and *X* indicates that one of the two choices, exlusive, need to be taken. The ArtistManagerAgent will then correspondingly take different action based on which response it receives. If it receives a *not* − *understood* response it does nothing, if it receives a *propose* response (bid) it will either reject or accept it. Finally if the ArtistManagerAgent did'nt receive any bids for a certain amount of time it can either send out another *c f p* or close the auction by sending a *in f orm* − *end* − *o f* − *auction* message in case the reservedPrice was reached.

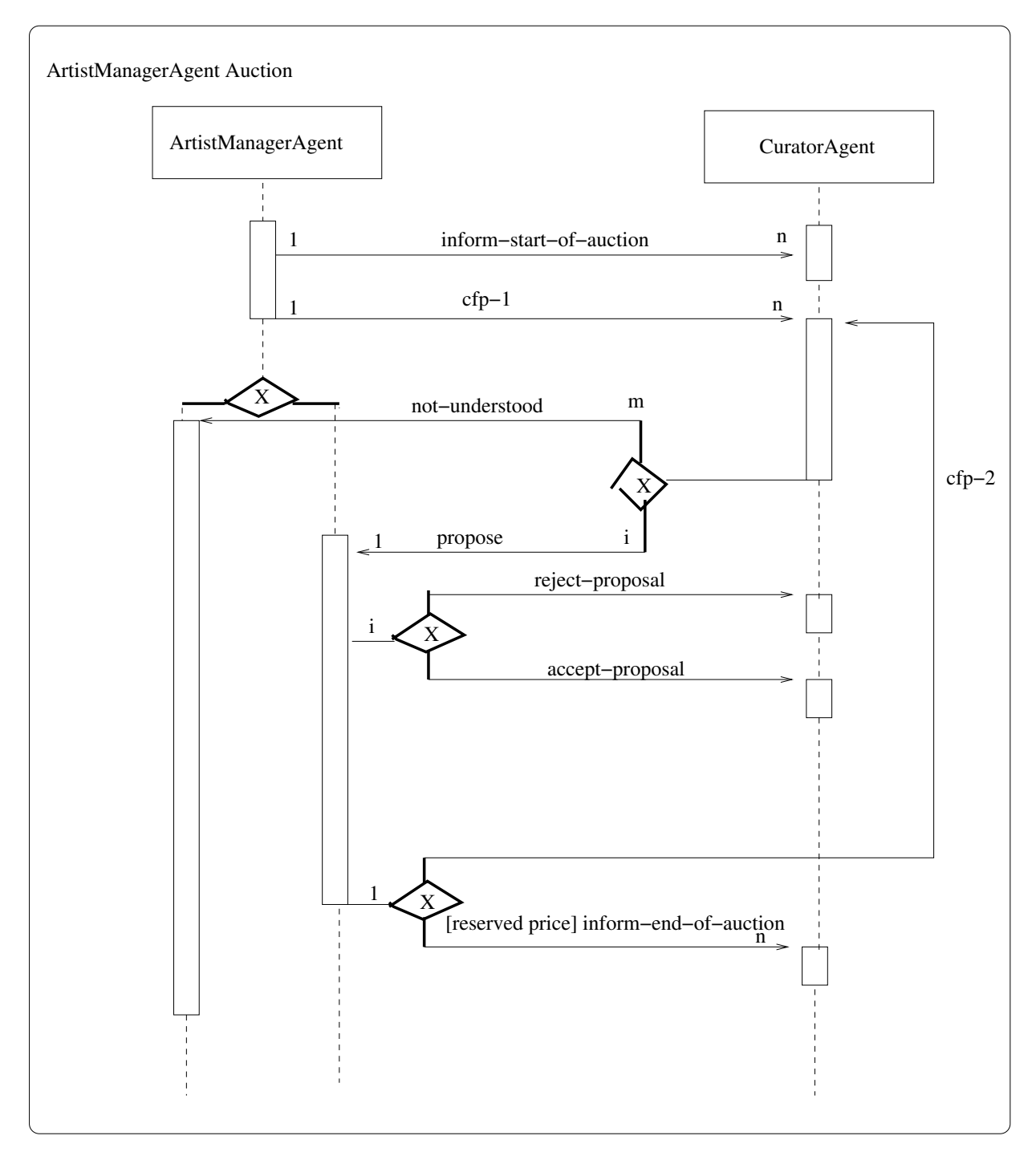

Figure 27: Sequence diagram over the interaction for ArtistManagerAgent Auction

### **II.2 CuratorAgent Auction**

Sequence diagram over the CuratorAgent Auction protocol, this protocol follows the same dutch auction protocol as ArtistManagerAgentProtocol.

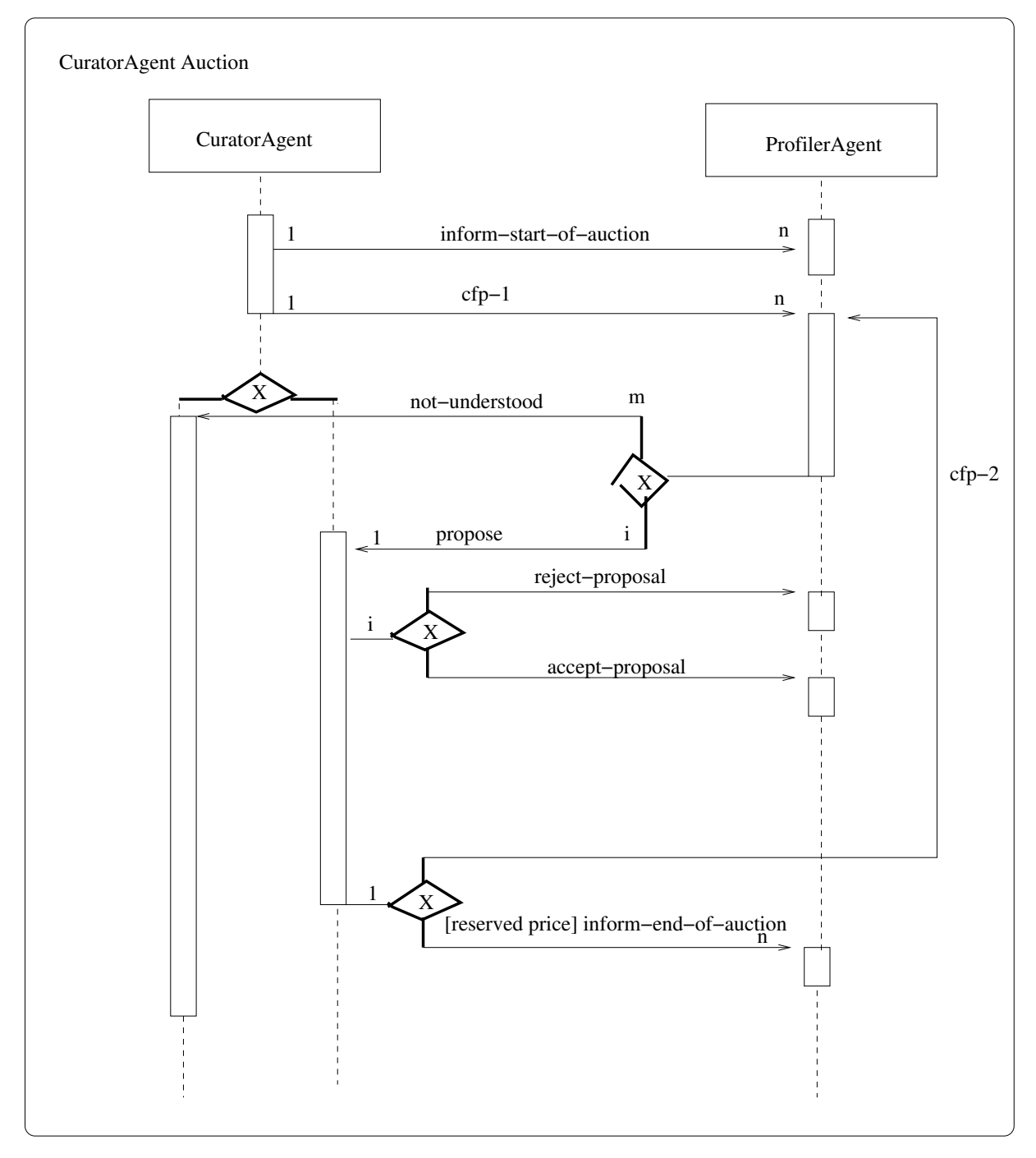

Figure 28: Sequence diagram over the interaction for CuratorAgent Auction

### **II.3 BuildVirtualTour**

Sequence diagram over the BuildVirtualTour protocol. When invoked the TourGuideAgent sends a *call* − *for* − *arti fact* − *lists* to *n* CuratorAgents. CuratorAgents can then choose to not respond or respond with either *not* − *understood* or *arti f act* − *list* − *response*.

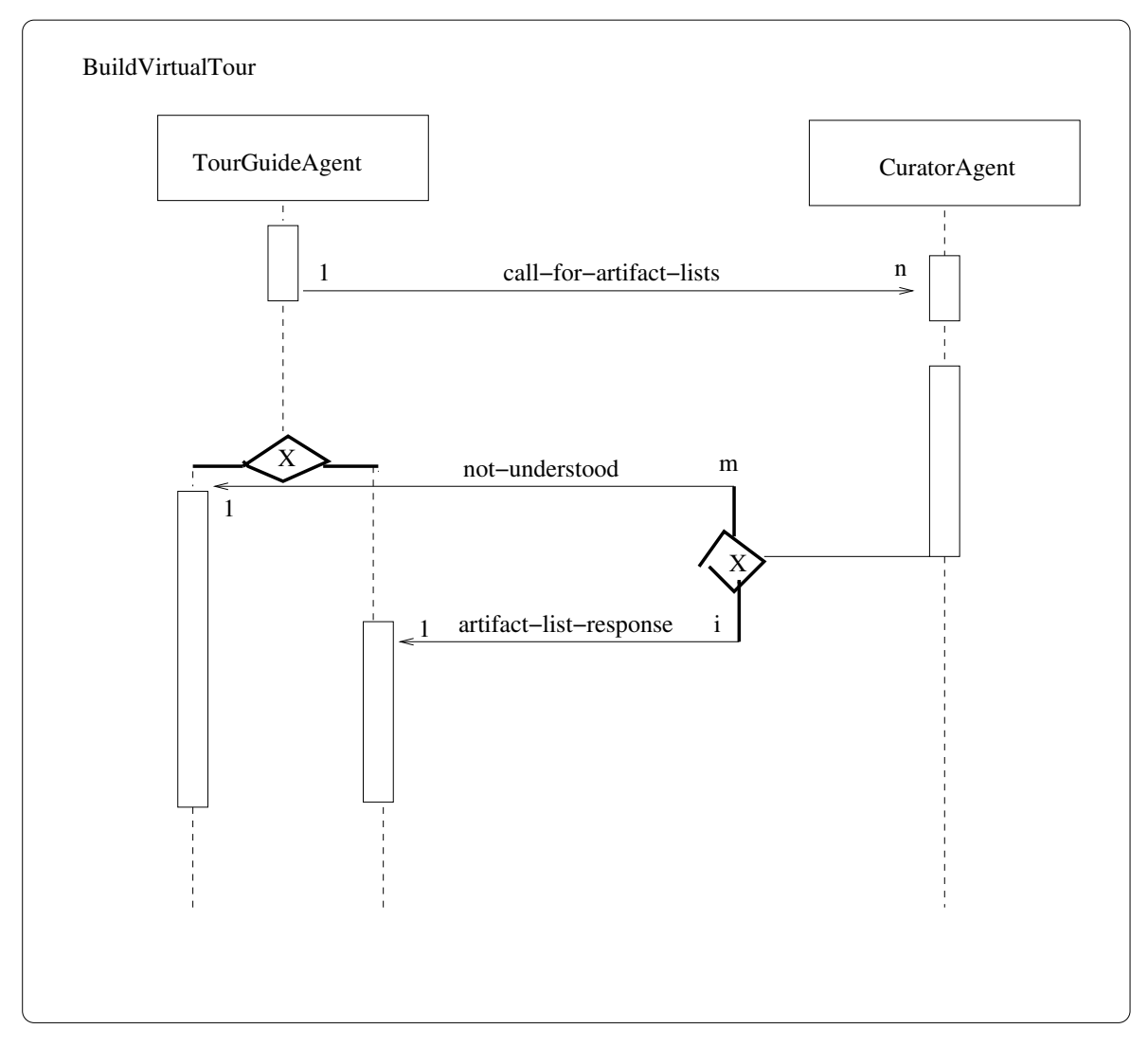

Figure 29: Sequence diagram over the interaction for BuildVirtualTour

### **II.4 FindVirtualTour**

Sequence diagram over the FindVirtualTour protocol. When invoked the ProfilerAgent sends a *call* − *f or* − *available* − *virtual* − *tours* to *n* TourGuideAgents. TourGuideAgents can then choose to not respond or respond with either *not* − *understood* or *virtual* − *tour* − *response*. If the ProfilerAgent receives a *not* − *understood* message it does nothing, if it receives a *virtual* − *tour* − *response* it either responds with *select* − *virtual* − *tour* upon the tourguide responds with the full virtual-tour, or *reject* − *virtual* − *tour*.

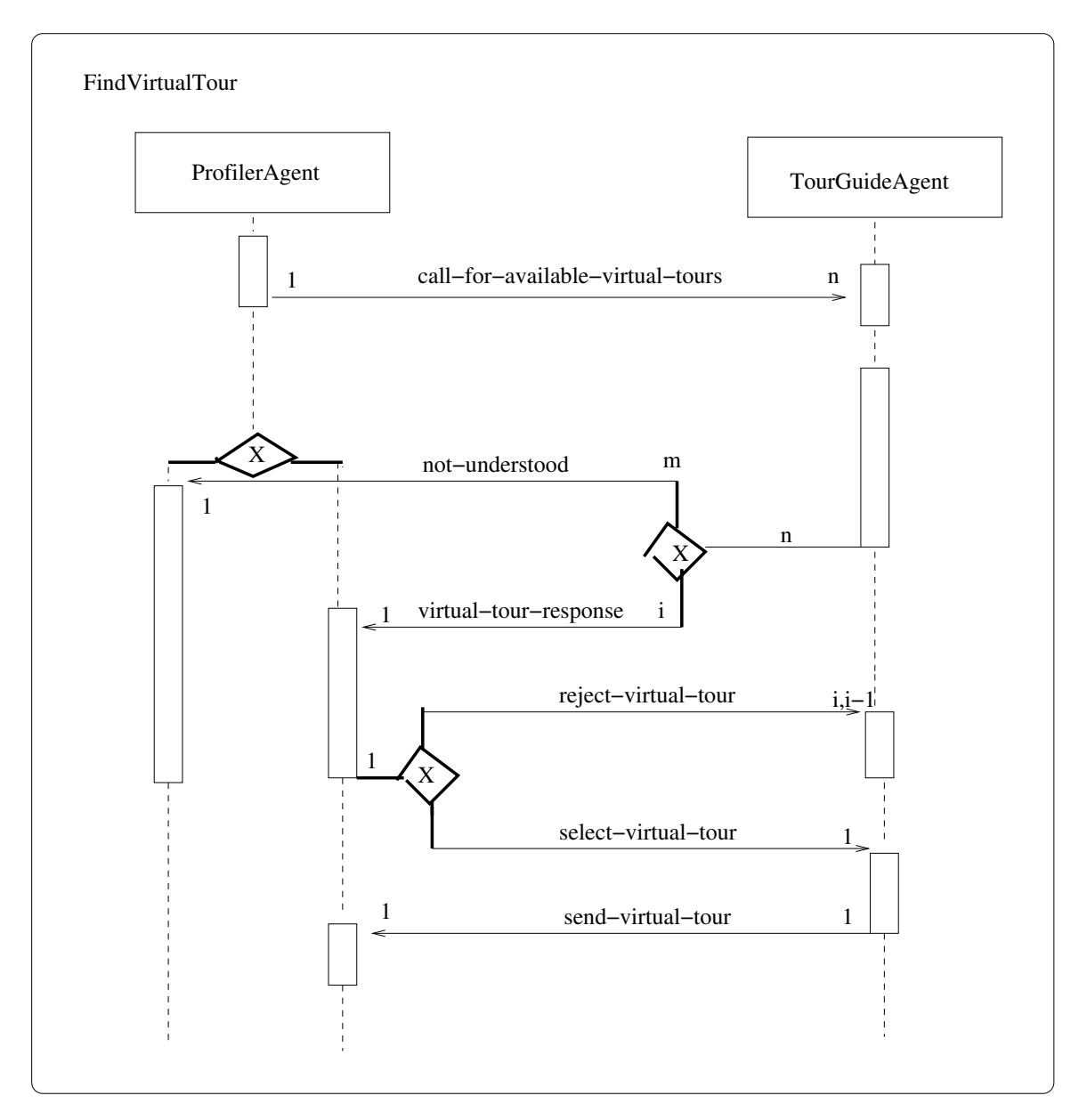

Figure 30: Sequence diagram over the interaction for FindVirtualTour

### **II.5 VisitArtifact**

Sequence diagram over the VisitArtifact protocol. When invoked the ProfilerAgent sends a *get* − *artifact* message to 1 CuratorAgent. The CuratorAgent can then choose to not respond or respond with either *not* − *understood* or *arti f act* − *response*.

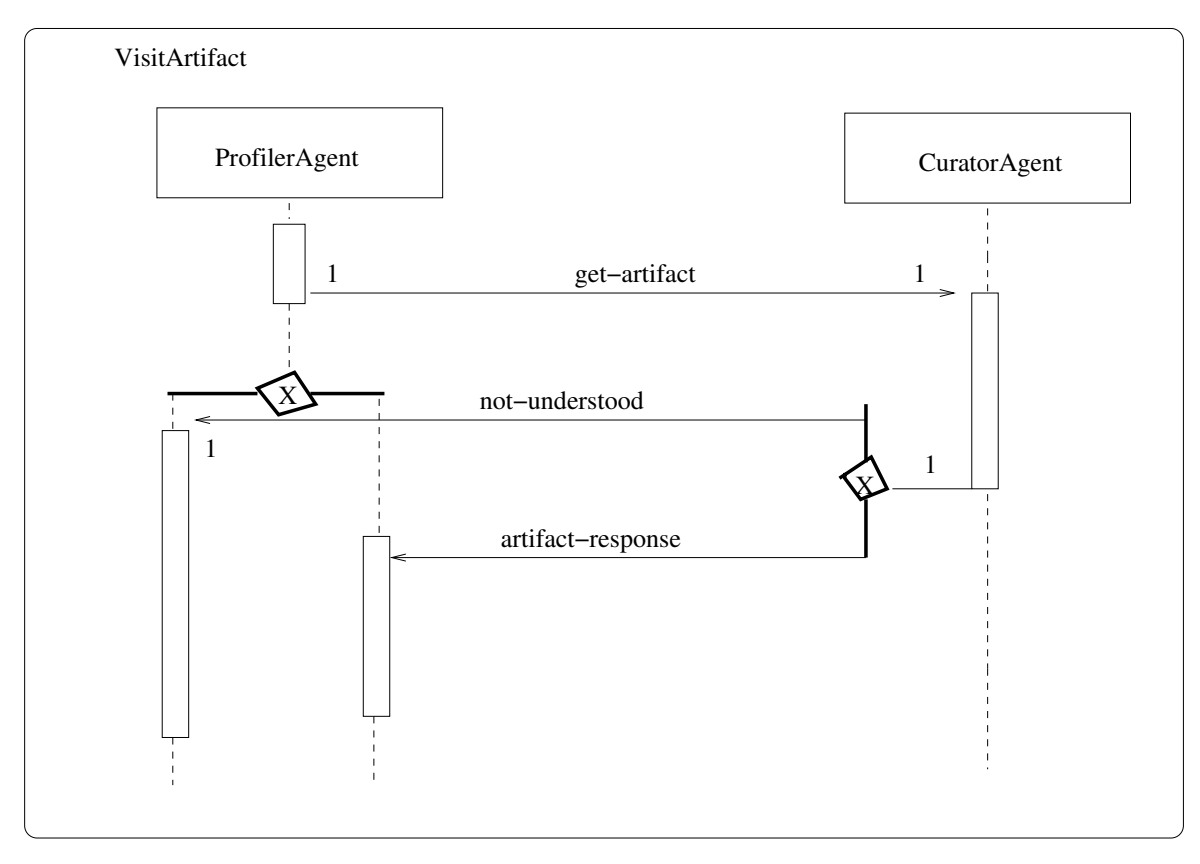

Figure 31: Sequence diagram over the interaction for VisitArtifact

# III. Internal Agent Processing

### **III.1 ArtistManagerAgent**

The ArtistManagerAgent contains internal processing for modifying prices in the dutch auction as well as selecting a winner when there is multiple bids. Many of the internal states depends on external events from the interaction protocol.

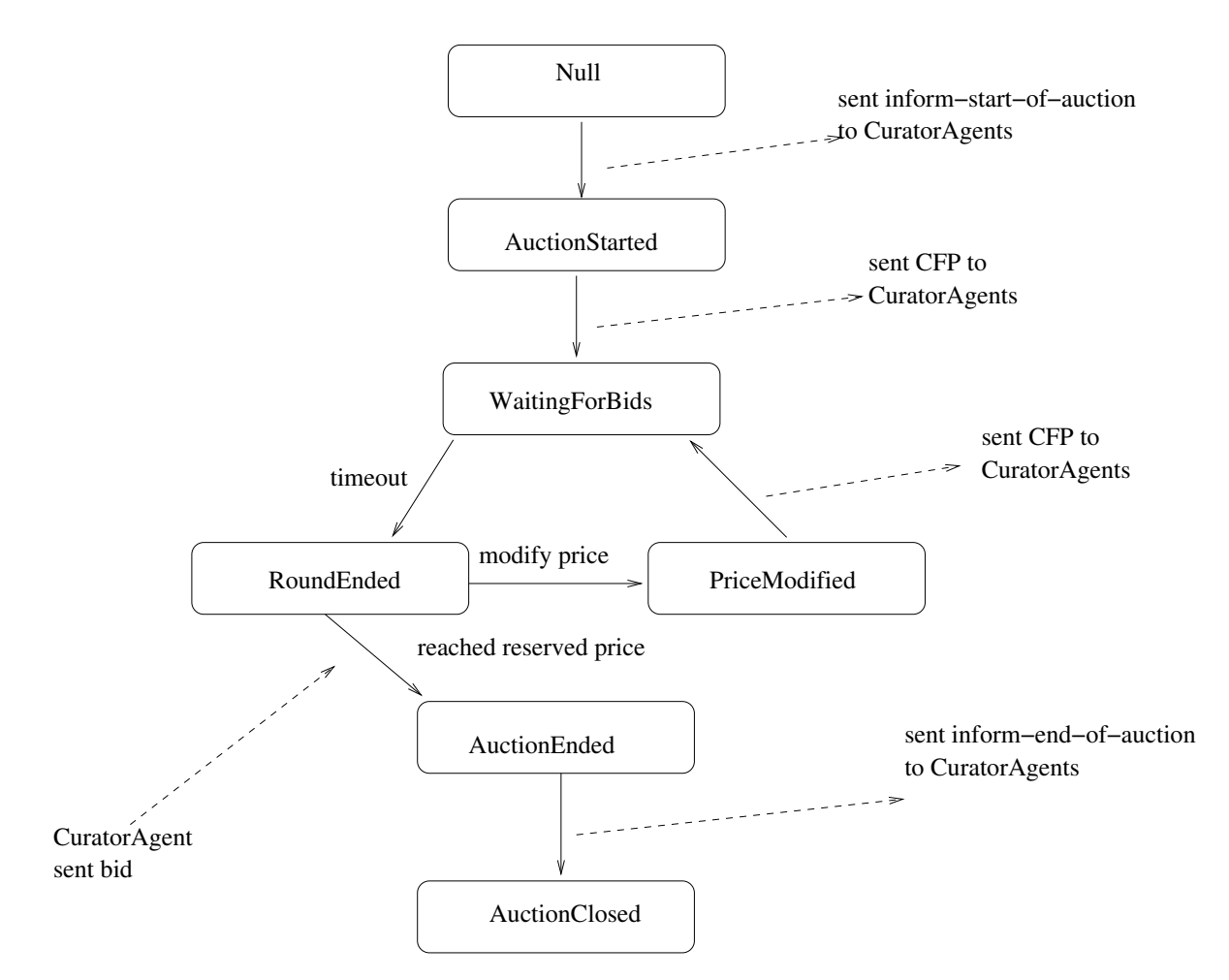

Figure 32: Statechart diagram for ArtistManagerAgent

#### **III.2 TourGuideAgent**

The TourGuideAgent contains internal processing for building virtual tours bases on artifacts. Many of the internal states depends on external events from the interaction protocol.

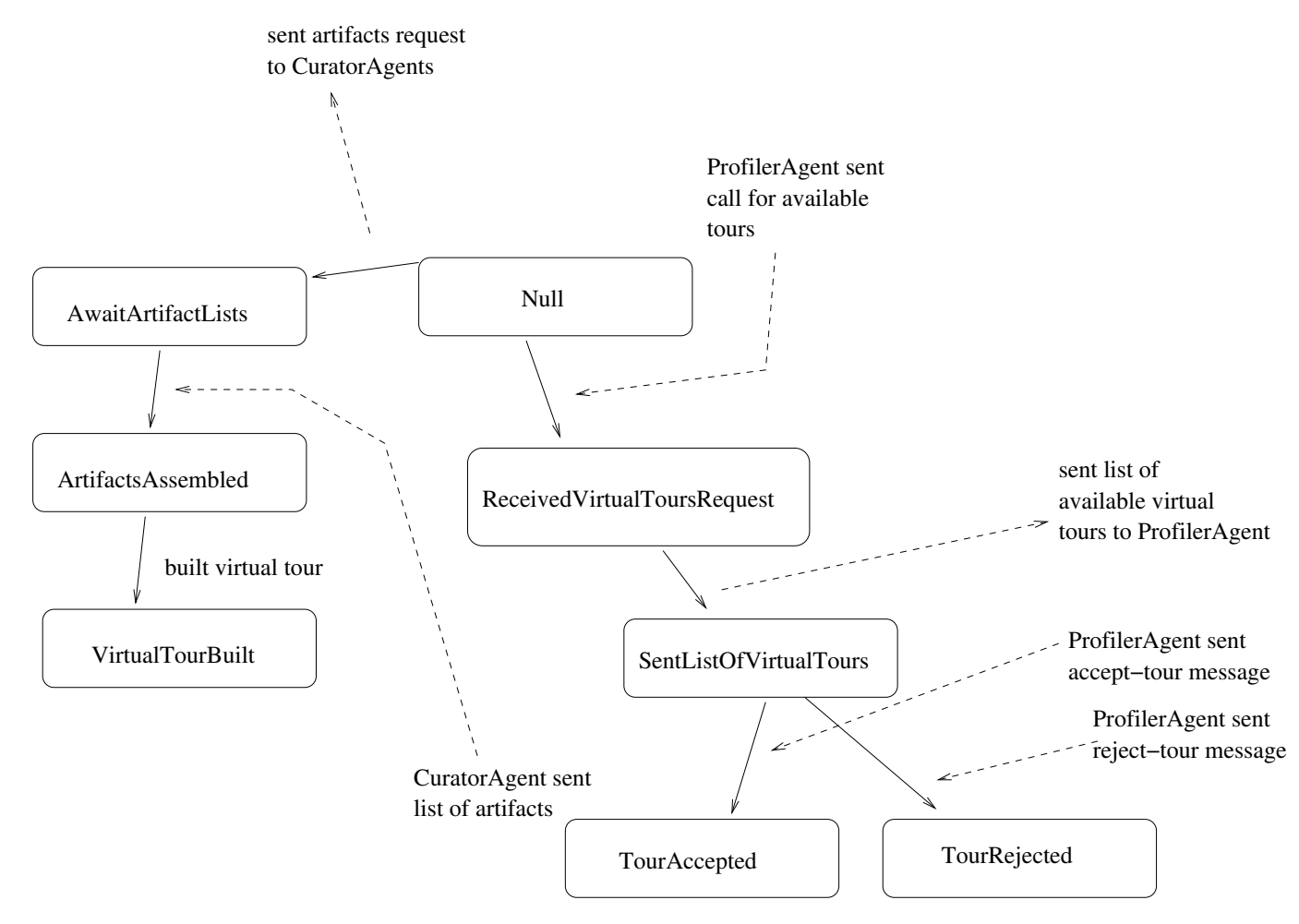

Figure 33: Statechart diagram for TourGuideAgent

#### **III.3 ProfilerAgent**

The ProfilerAgent contains internal processing for choosing to participate in auctions, find virtual tours, as well as visiting artifacts. Many of the internal states depends on external events from the interaction protocol.

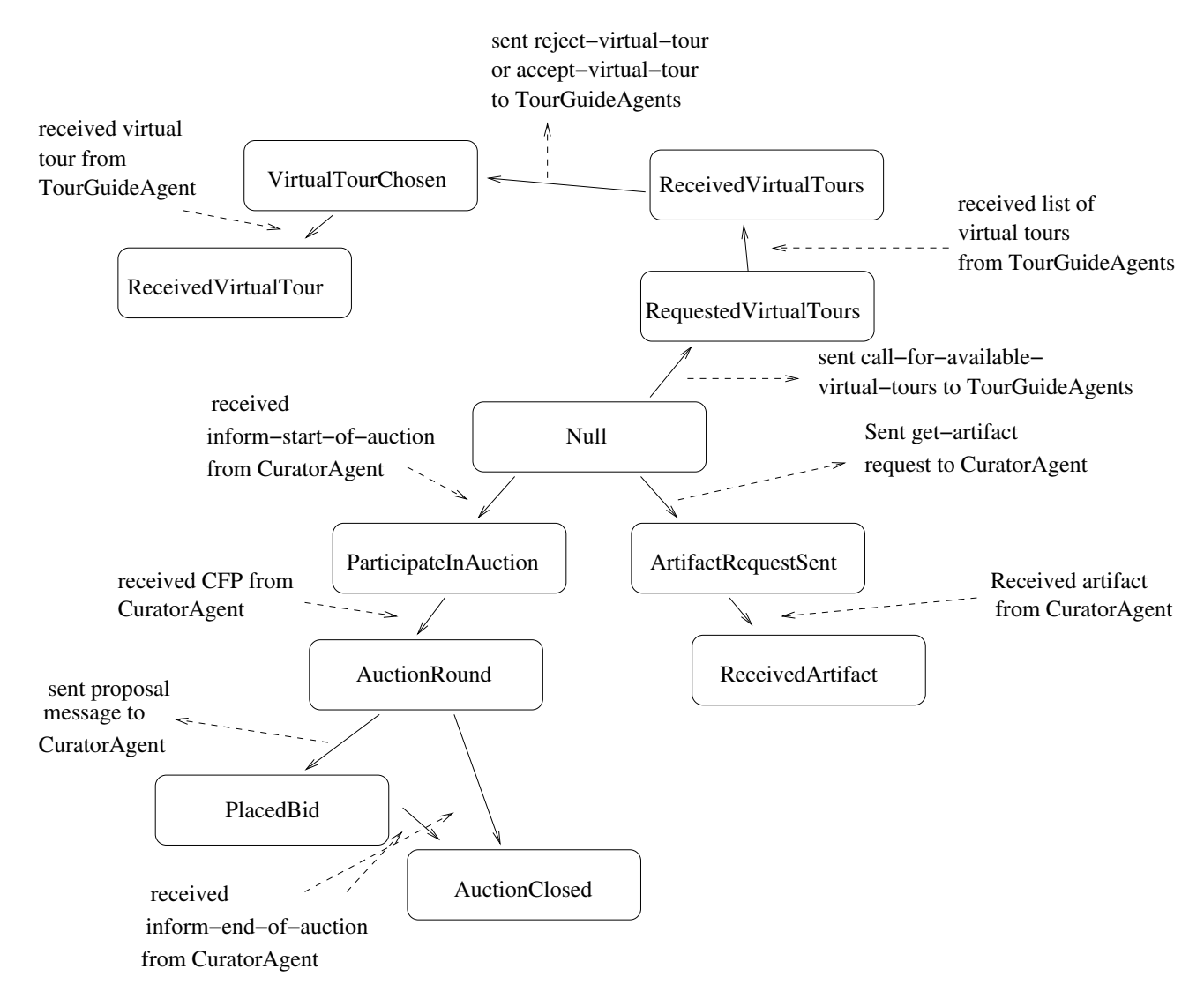

Figure 34: Statechart diagram for ProfilerAgent

#### **III.4 CuratorAgent**

The CuratorAgent contains internal processing for participating in auctions, modifying prices in the dutch auction as well as selecting a winner when there is multiple bids. Many of the internal states depends on external events from the interaction protocol.

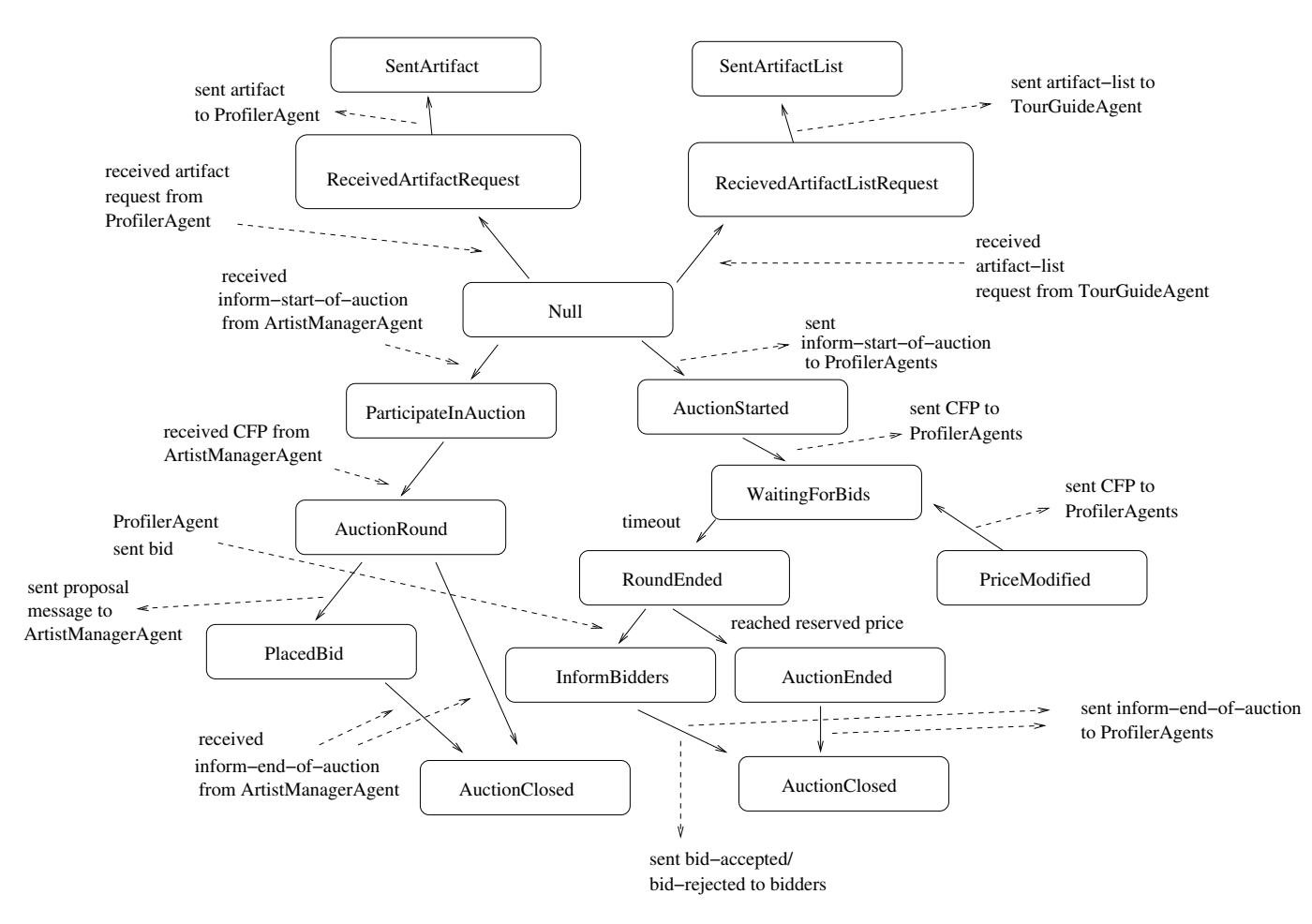

Figure 35: Statechart diagram for CuratorAgent

### IV. Task 3 - UML Class Diagram Revisited

In this section the results from modelling the SmartMuseum framework with class diagrams as described in [\[3\]](#page-55-0) is presented.

# I. ArtistManagerAgent

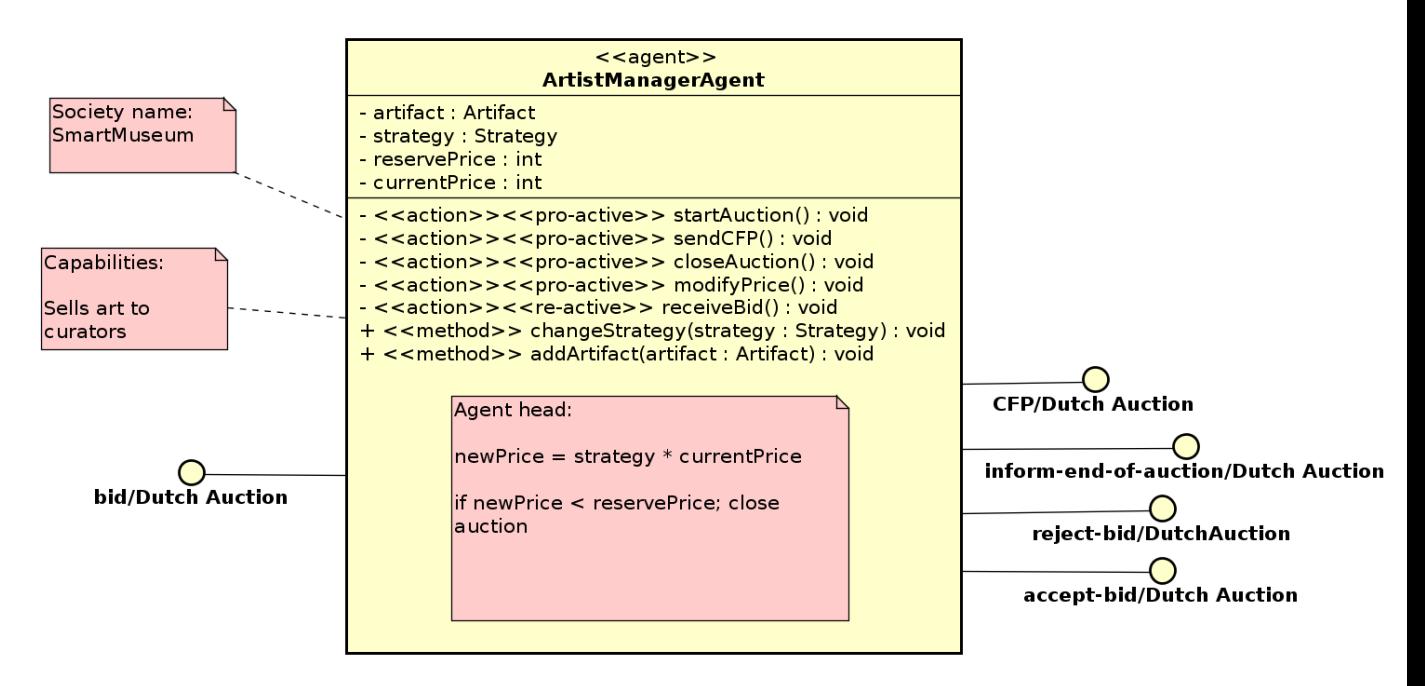

Figure 36: Class diagram for ArtistManagerAgent

# II. TourGuideAgent

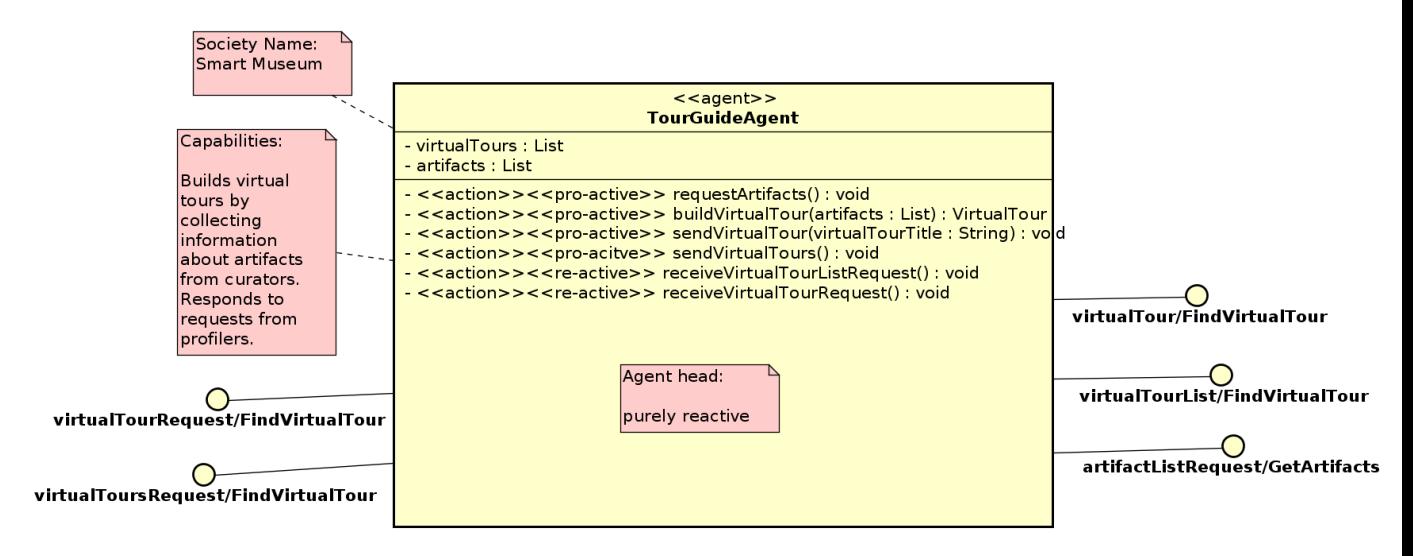

Figure 37: Class diagram for TourGuideAgent

# III. ProfilerAgent

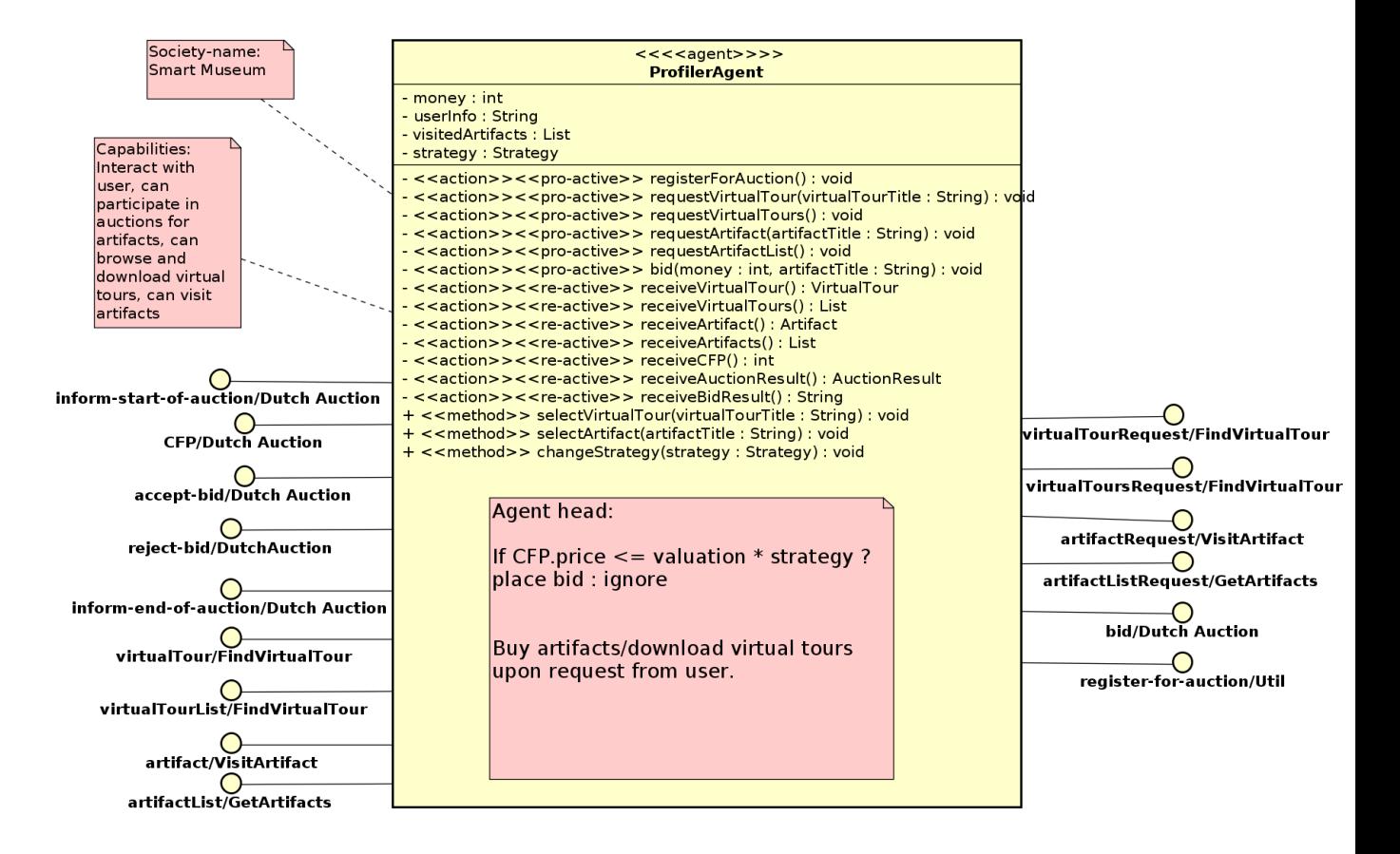

Figure 38: Class diagram for ProfilerAgent

# IV. CuratorAgent

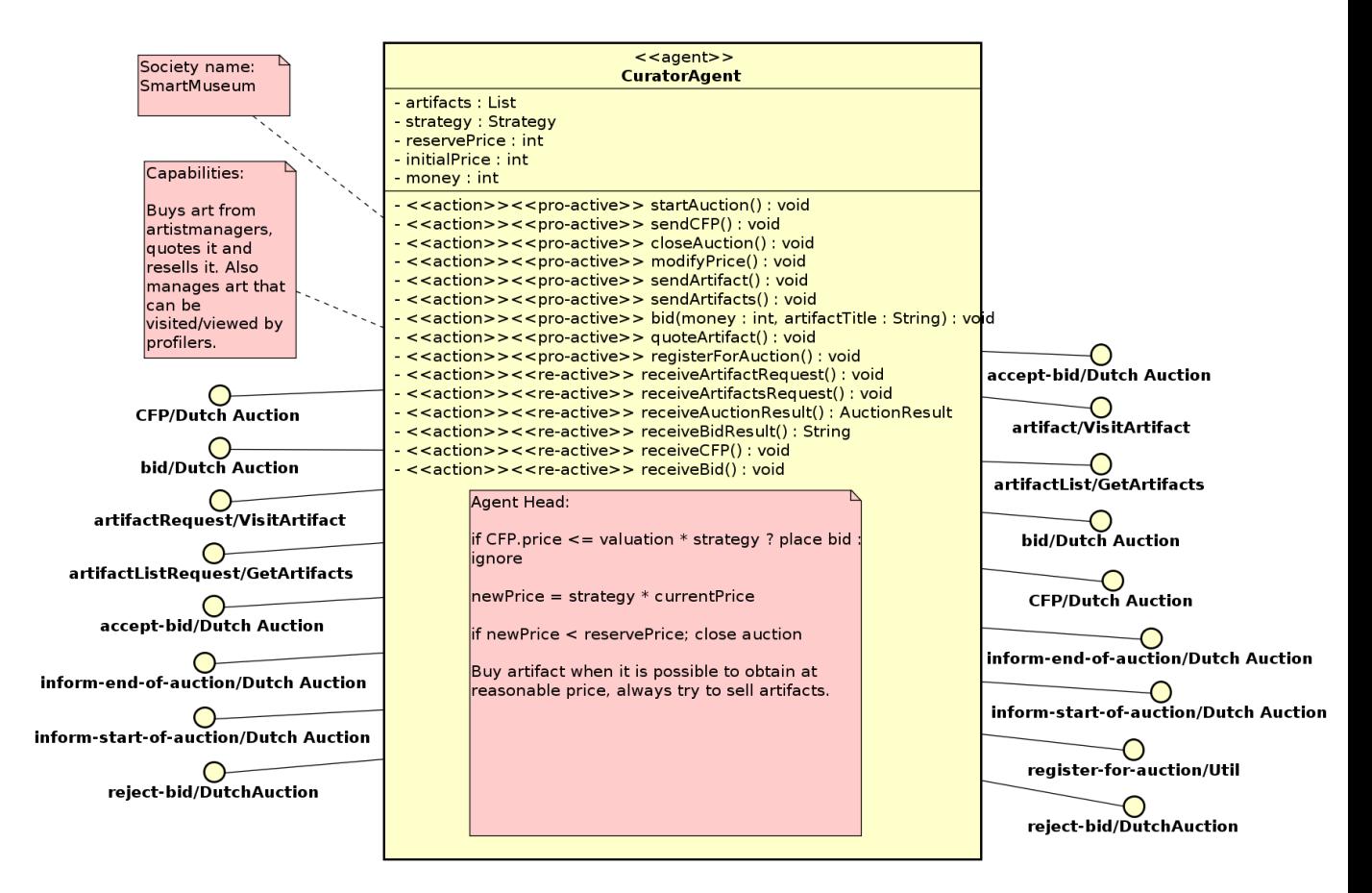

Figure 39: Class diagram for CuratorAgent

### V. Task 4 - Role-based Modeling with RoMAS

In this section the result from role-based modeling with the RoMAS [\[12\]](#page-56-2) method is presented.

RoMAS is a role-based modeling methods for agent systems, it introduces a slightly new concept of roles as compared to the role concept used in Task 1 for GAIA modeling. In particular RoMAS modeling assumes that agent and role bindings are dynamic.

# I. Role-based Modeling of SmartMuseum Framework

### **I.1 Use cases**

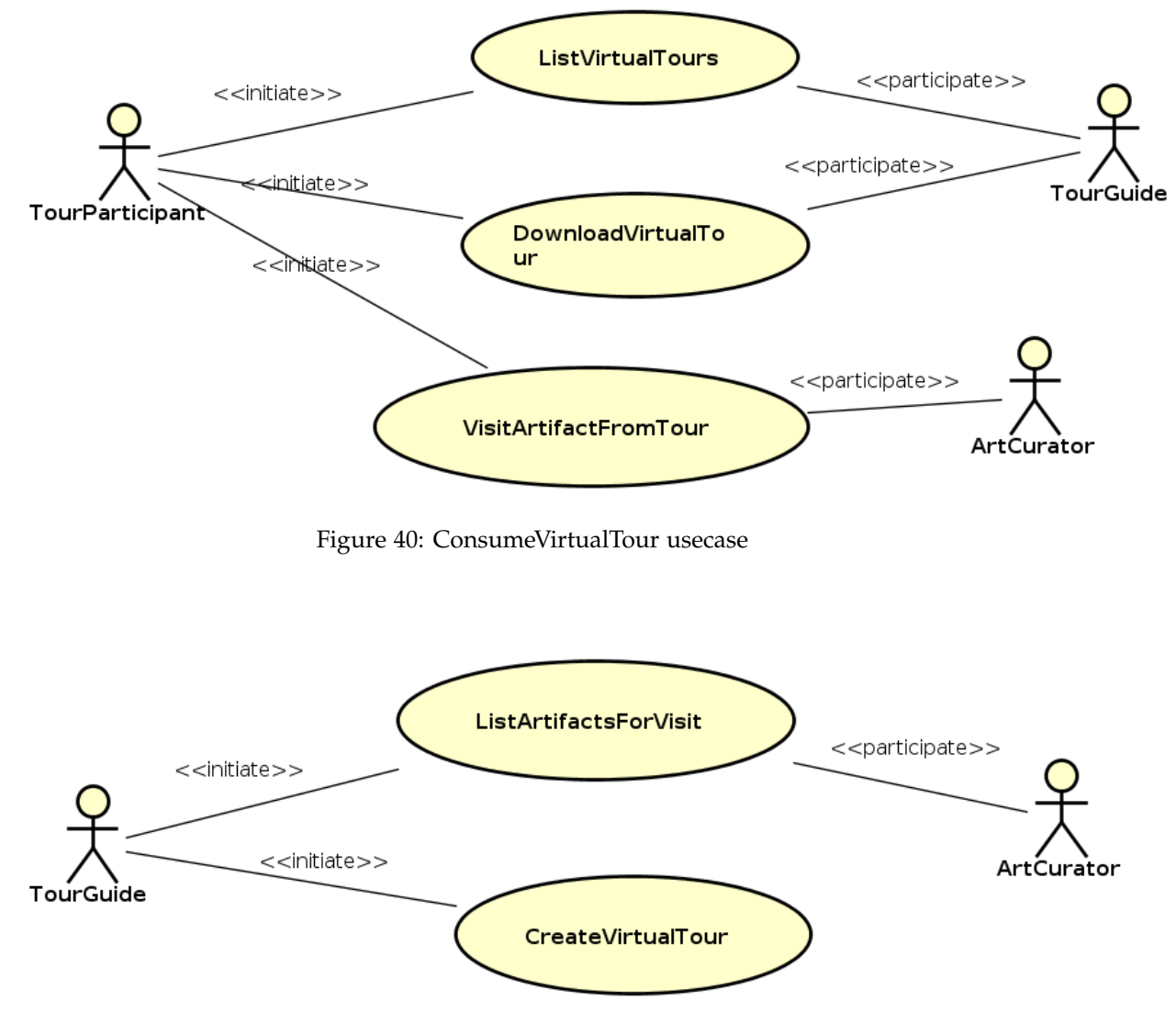

Figure 41: CreateVirtualTour usecase

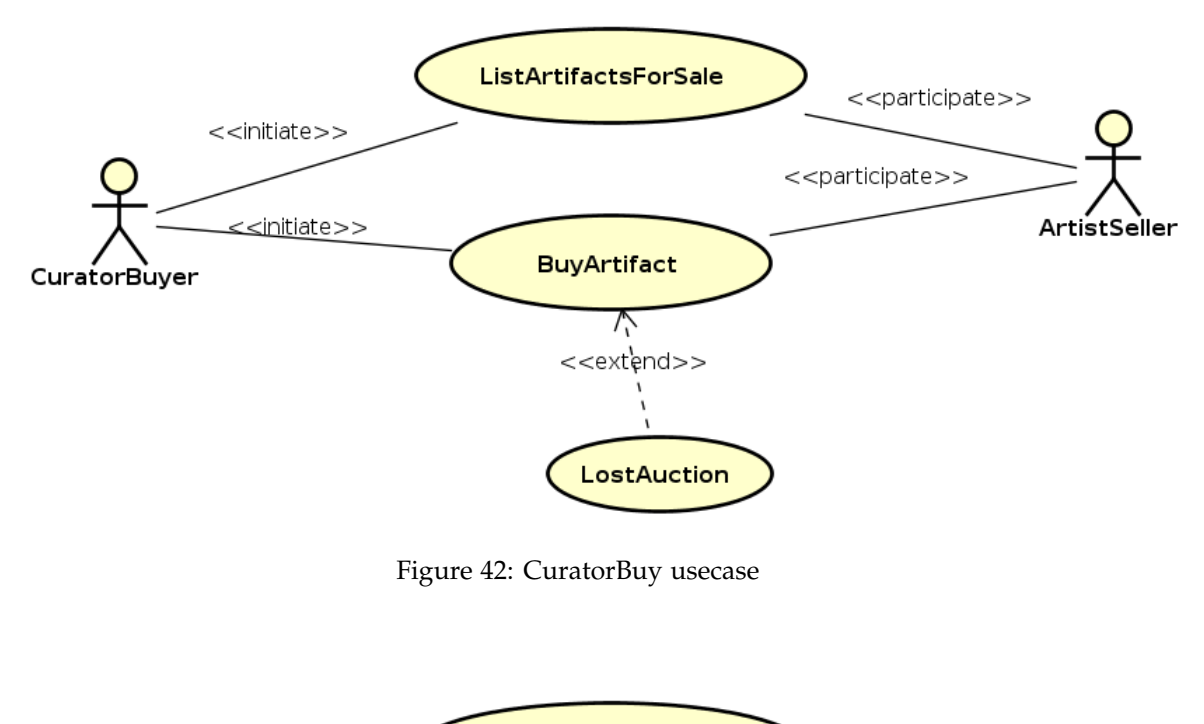

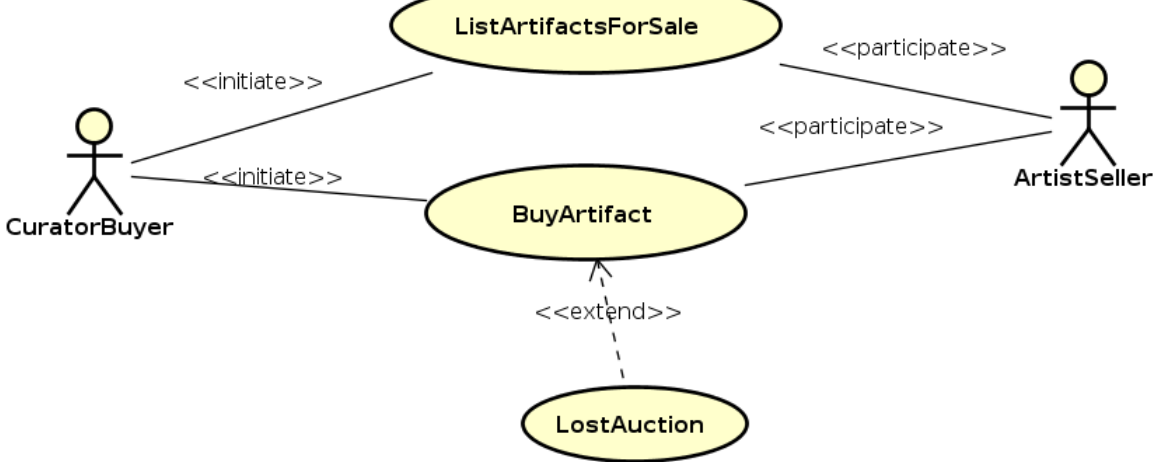

Figure 43: HobbyBuy usecase

### **I.2 Roles**

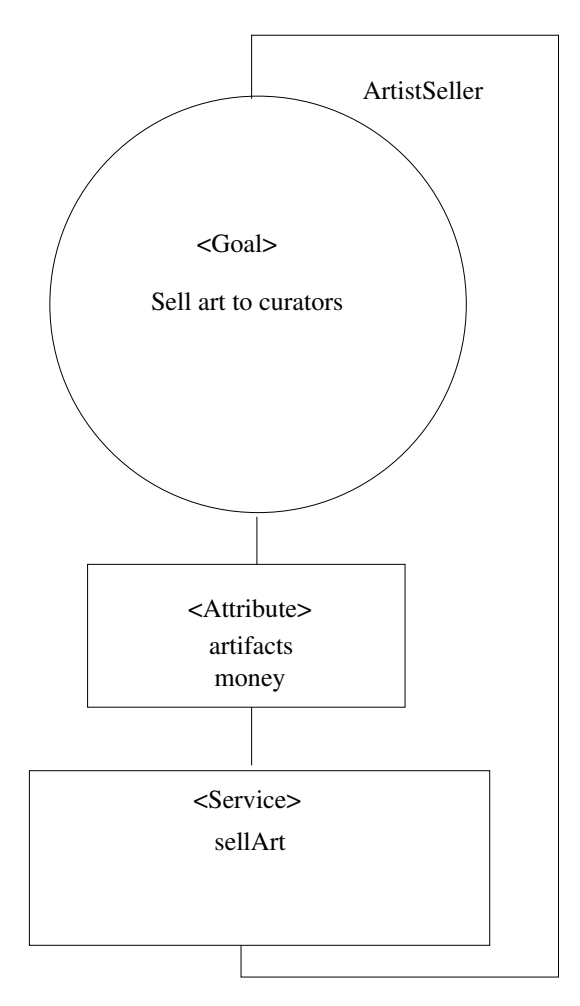

Figure 44: ArtistSeller role

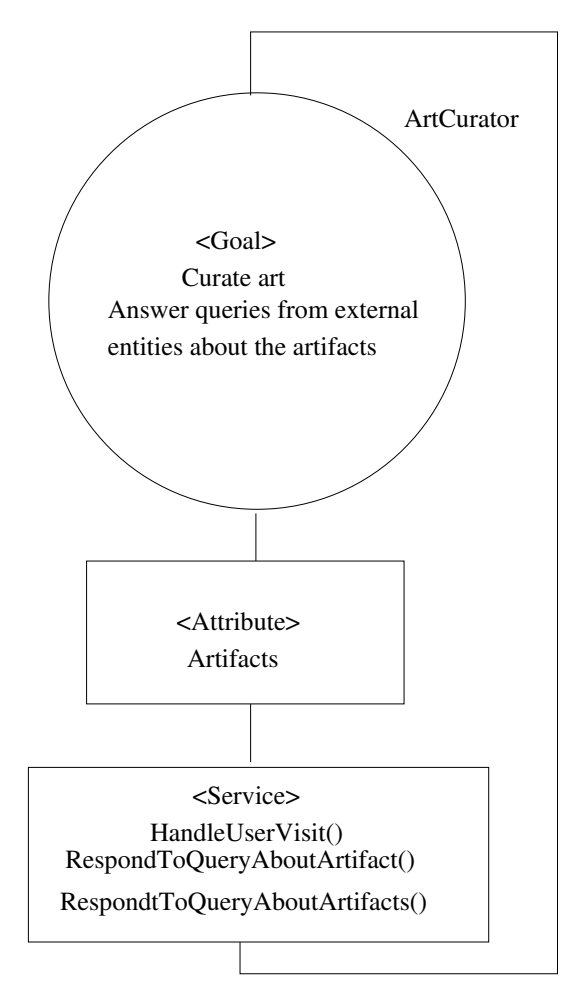

Figure 45: ArtCurator role

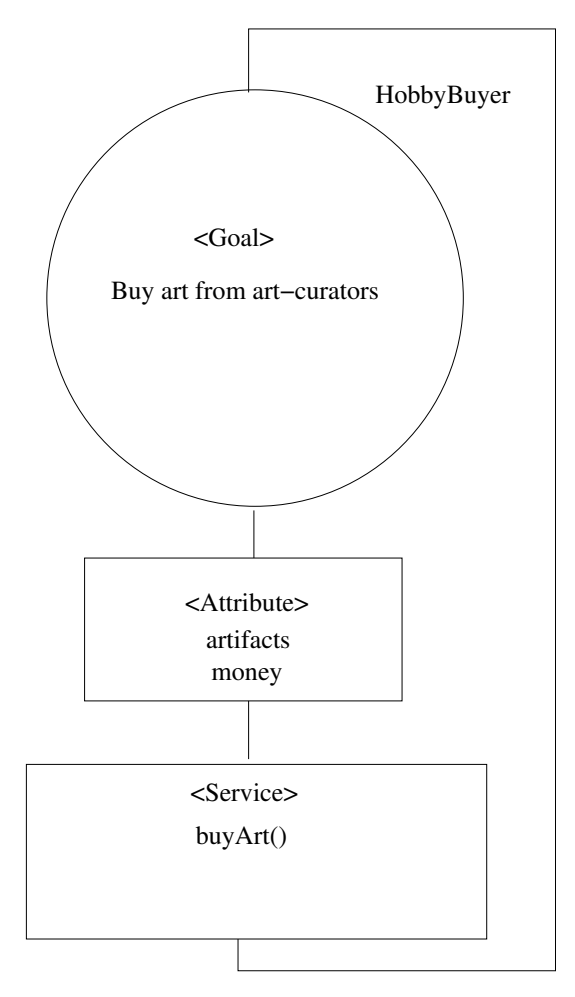

Figure 46: HobbyBuyer role

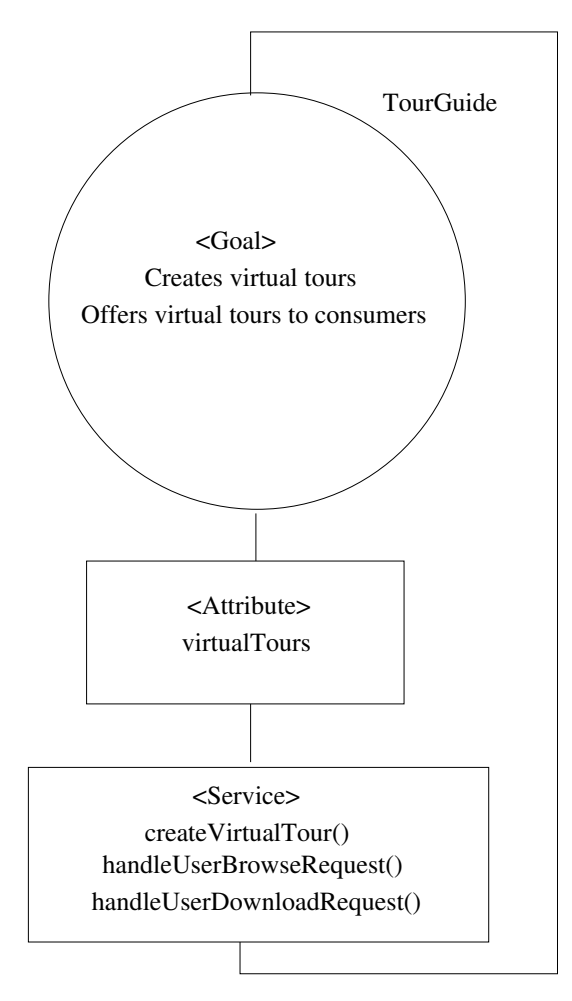

Figure 47: TourGuide role

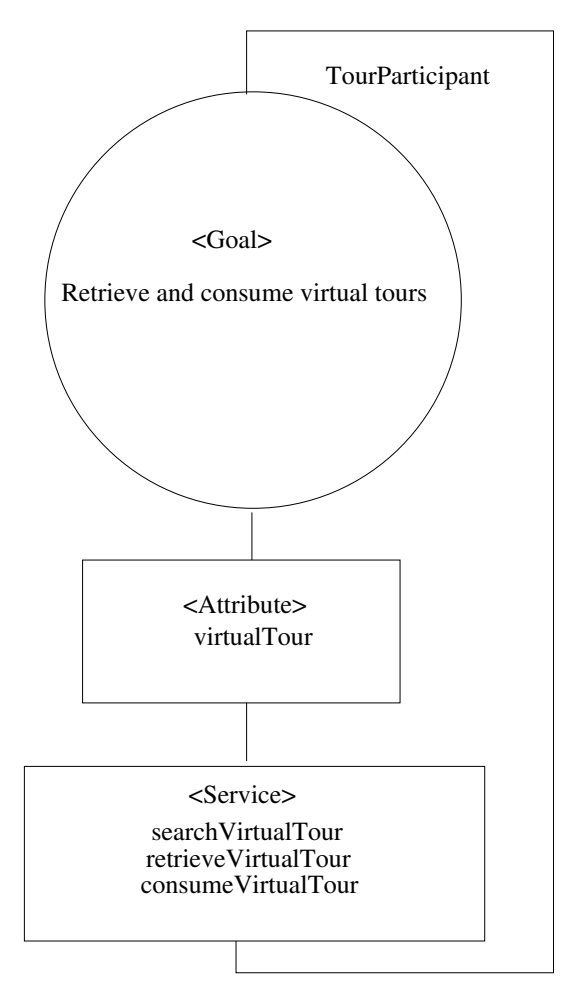

Figure 48: TourParticipant role

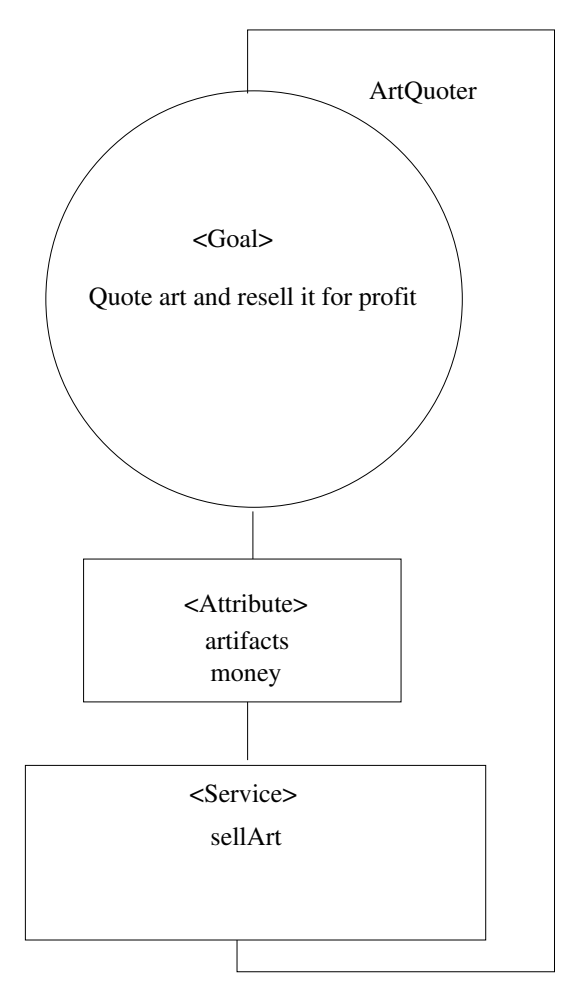

Figure 49: ArtQuoter role

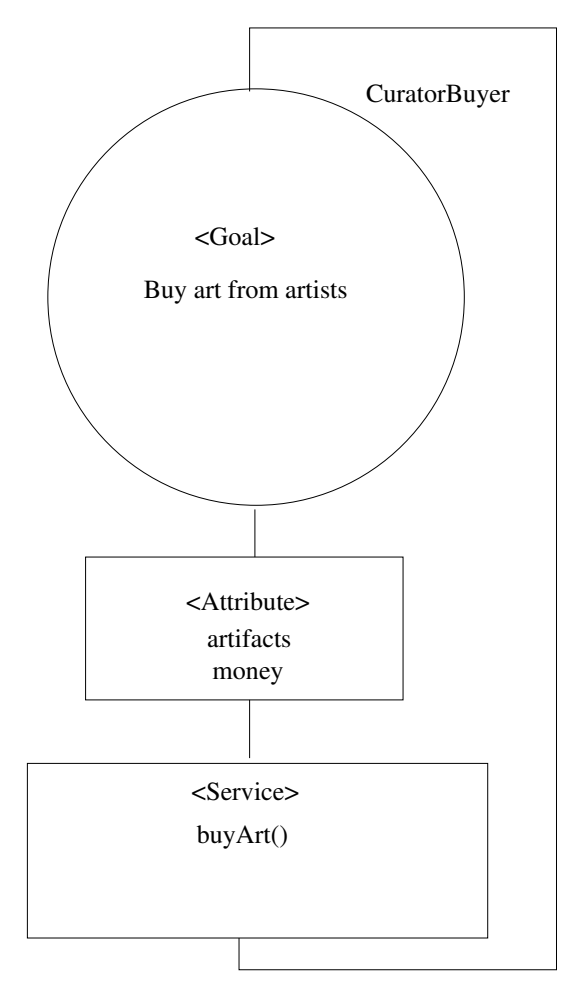

Figure 50: CuratorBuyer role

# **I.3 RoleOrganization**

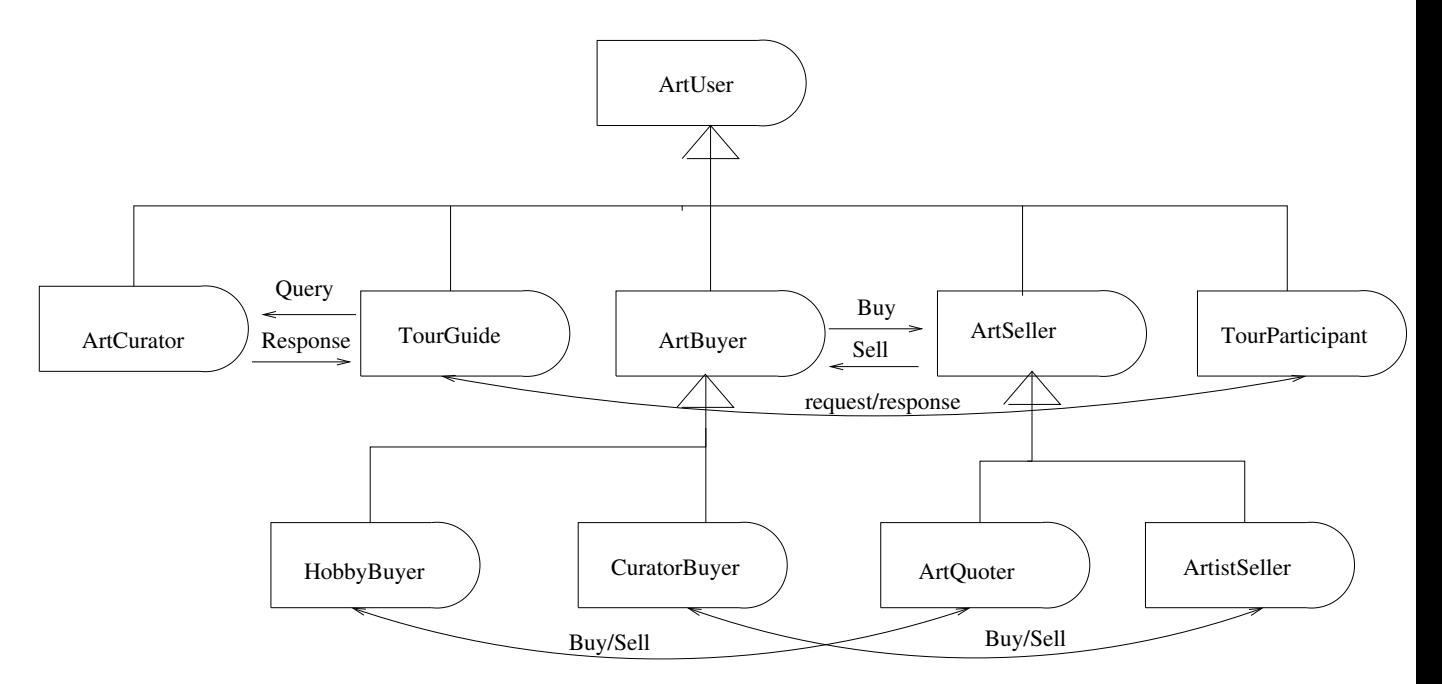

Figure 51: Roles Organization

### **I.4 Binding Agents to Roles**

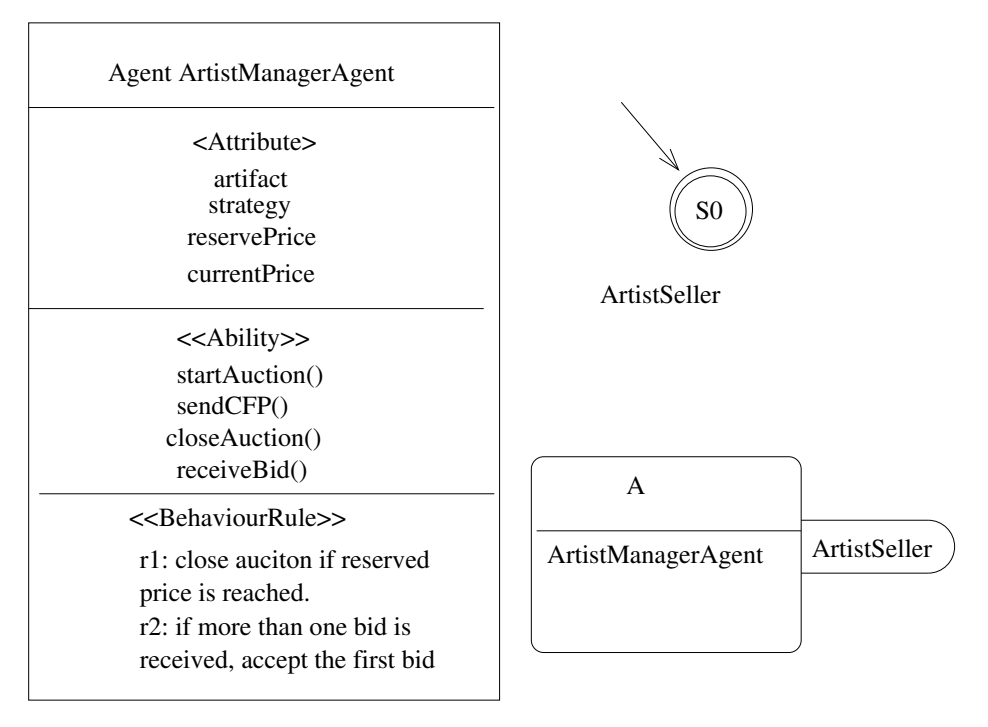

Figure 52: ArtistManagerAgent binding to roles

| <b>Agent CuratorAgent</b><br><attribute><br/>artifacts<br/>strategy<br/>reservePrice<br/>initialPrice<br/>money<br/>&lt;<ability>&gt;</ability></attribute> | Curator<br><b>Buyer</b> | S <sub>0</sub> |                | S <sub>3</sub> | ArtCurator   |
|----------------------------------------------------------------------------------------------------|-------------------------|----------------|----------------|----------------|--------------|
| startAuction()<br>sendCFP()<br>closeAuction()                                                                                                    |                         | ArtQuoter      | S <sub>1</sub> |                |              |
| modifyPrice()<br>sendArtifact()<br>sendArtifacts()                                                                                                    |                         |                |                |                |              |
| bid()<br>quoteArtifact()                                                                                                    |                         |                |                |                |              |
| registerForAuction()<br>receiveArtifactRequest()                                                                                                    |                         |                | $\overline{A}$ |                | CuratorBuyer |
| receiveArtifactsRequest()<br>receiveAuctionResult()<br>receiveCFP()                                                                                         |                         |                | CuratorAgent   |                | ArtCurator   |
| receiveBid()                                                                                                    |                         |                |                |                | ArtQuoter    |
| < <behaviourrule>&gt;</behaviourrule>                                                                                                    |                         |                |                |                |              |
| r1: only bid if current price is                                                                                                    |                         |                |                |                |              |
| less than or equal to personal                                                                                                    |                         |                |                |                |              |
| valuation times strategy                                                                                                    |                         |                |                |                |              |
| r2: close auction if reserved                                                                                                    |                         |                |                |                |              |
| price is reached                                                                                                    |                         |                |                |                |              |
| r3: if more than one bid is<br>received, accept the first bid                                                                                               |                         |                |                |                |              |
|                                                                                                    |                         |                |                |                |              |

Figure 53: CuratorAgent binding to roles

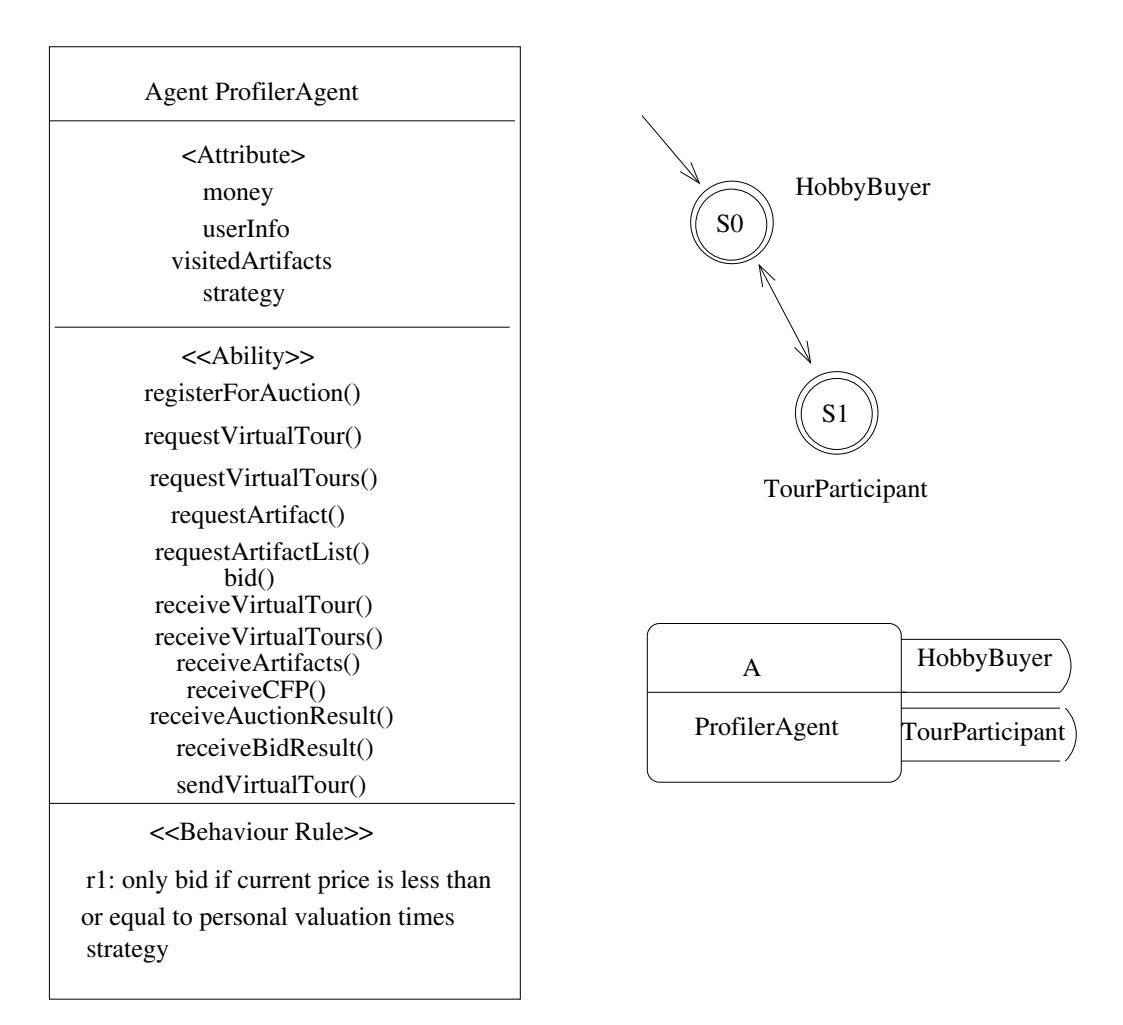

Figure 54: ProfilerAgent binding to roles

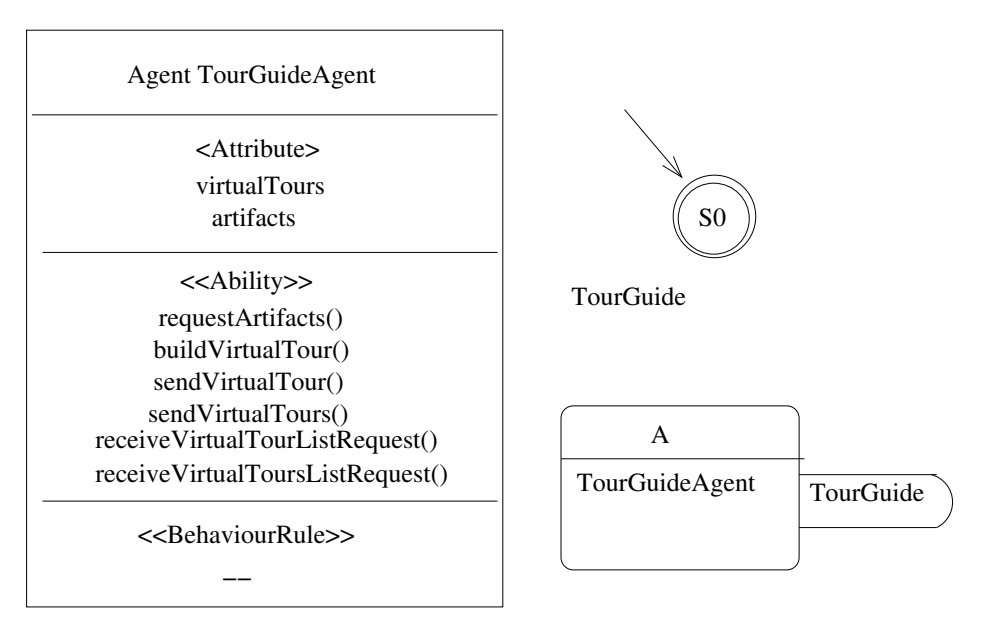

Figure 55: TourGuideAgent binding to roles

### II. Comparison between RoMAS and GAIA

The resulting models are very similar, the same number of roles were identified in both cases although the roles differ slightly. The models are dissimilar in that with RoMAS the notion that an agent is made out of roles is very explicit while in GAIA the roles gets "lost" when moving into the design phase. Another disparity between the two resulting models is that in the RoMAS model the agent can dynamically change roles over time, while in GAIA the model is assumed to be static. As stated in [\[14\]](#page-56-0), the GAIA methdology is best suited for domains which inhabit the following characteristics:

*The organisation structure of the system is static, in that inter-agent relationships do not change at run-time. The abilities of agents and the services they provide are static, in that they do not change at run-time.*[\[14\]](#page-56-0)

In constrast, the RoMAS method do support dynamic binding of role to agent at runtime, and the model only declares the *initial* binding between agents and roles.

### VI. Task 5 - Comparing JADE to other Agent Platforms

In this section it follows a high-level comparison of JAVA Agent DEvelopment Framework (JADE) [\[8\]](#page-56-3), FIPA Open Source (FIPA-OS) [\[4\]](#page-55-1), and JACK Intelligent Agents [\[2\]](#page-55-2).

JADE is a framework for developing M.A.S in java where the developer is supposed to use the regular Java language but adopt the guidelines provided by the framework to construct agent systems. JACK is an agent platform developed on top of and integrated with Java, it works as an agent-oriented extension to the object-oriented Java, it is its own language although closely coupled with java. FIPA-OS is a set of components which constitute as the core of the FIPA specification, which means that the developer can utilize this and focus on solving the real problem instead of building agent infrastructure.

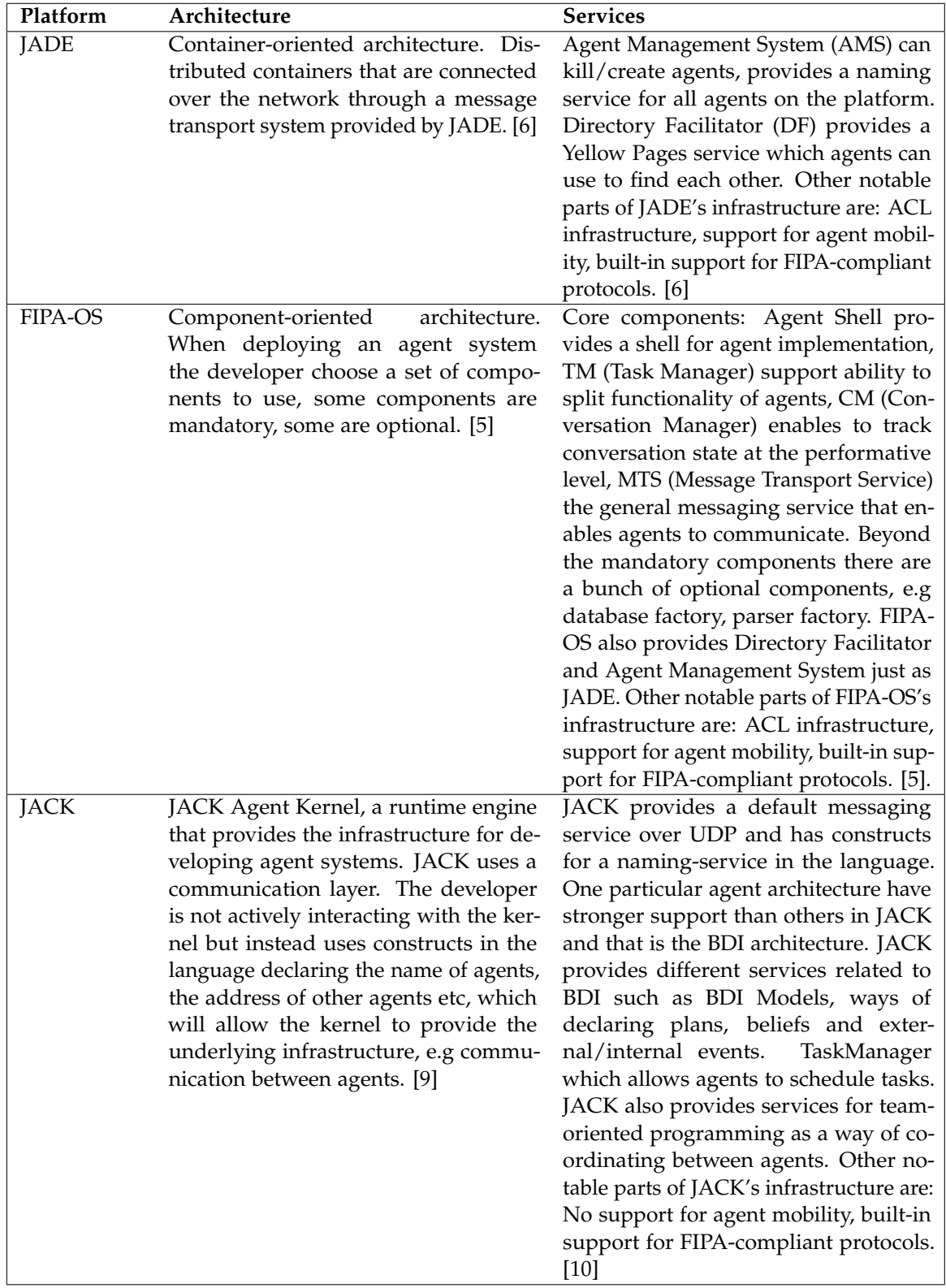

# I. Services and Architectures

### II. Implementation Comparison

### • **JADE**:

In JADE, service implementation can be done by developing agents that listens for certain type of messages, perform some action, and respond. The functionality for listening for a certain type of messages is provided by the JADE runtime and allows to have multiple services on the same host in a convenient way. Service registration and discovery is closley coupled with the AMS Service and the DF service. The AMS service ensures a global name space with unique names for adressing, the DF service is used to register services and to find other registered services. AMS and DF are agents on their own which means that the interaction with these services is done through messages passing. When registering a service one could define different properties like name, type, description etc.

### • **FIPA-OS**:

Service implementation in FIPA-OS can be done by developing agents that listens for specific type of incoming connections by developing Tasks, Tasks's can then be associated to different events which allows to have multiple tasks on the same host/agent. FIPA-OS uses the same type of services like JADE for service registration and discovery: AMS and DF [\[5\]](#page-55-4).

### • **JACK**:

In JACK an agent service can be implemented by using the constructs in the language like #handles to declare which events this service/agent should react to, #posts, #sends for event/message sending, #uses for declaring plans. To set up a service in JACK which can be used by other agents, one can use a designated process/agent as a *name-server*, this name server can be designed in different ways, for example it could do lookups of names to port/address, or it could provide a service-registration service or similar. [\[9\]](#page-56-4)

### III. Notable Projects

- **JADE**:
	- **–** *AMUSE (Agent-based Multi-User Social Environment)*: Software platform that facilitates the development of distributed social applications involving users that cooperate/compete to achieve common or private goals. Within this scope the primary focus of Amuse is on multi player on-line games [\[13\]](#page-56-6).

### • **FIPA-OS**:

- **–** *CRUMPET*: The overall aim of the CRUMPET project is to implement, validate, and trial tourism-related value-added services for nomadic users (across mobile and fixed networks). [\[7\]](#page-55-5)
- **JACK**:
	- **–** *Realistic Virtual Actors*: Simulation system in a military context, uses intelligent agents for the simulation [\[1\]](#page-55-6).
	- **–** *Human Behaviour Representation*: Application where realistic human behaviour is generated [\[1\]](#page-55-6).

#### IV. Personal Judgement

JADE is the only platform I have had the chance to get practical experience working with throughout the assignments in this course. JACK and FIPA-OS are two other platforms with similar purposes as JADE, that I've only read about.

Something I've came to appreciate when using JADE to build agent systems is the simplicity in how much you can build just by using the few default services provided by JADE like DF, AMS and the message transport system. In my opinion JADE neatly provides the necessary infrastructure without getting in the way for the programmer who can focus on solving the specific problem at hand. Another pro of JADE in my opinion is the adoption of the FIPA specification, many protocols and message formats are supported out of the box. Something I feel is lacking in JADE is additional constructs in the framework for designing agents in the micro perspective. Agent design in JADE is done through composing general behaviours, there is no explicit constructs for using BDI architecture or similar.

Another deficiency with JADE in my opinion is the support for agent mobility, although JADE provide some tools that allows to implement mobile agents, the support is very poor if you compare to the standards of the rest of the platform. At the moment of writing this the documentation for agent mobility is also sparse, perhaps because of this particular reason.

FIPA-OS is just as the name implies is also compliant with the FIPA specifications and is very similar to JADE. An advantage I've found with FIPA-OS compared to JADE is the ability to combine different components of the infrastructure architecture as you like, in this aspect FIPA-OS provide more eligibility than JADE. FIPA-OS uses the Task abstraction which seems to be analogous to the Behaviour abstraction in JADE.

JACK uses a different approach to FIPA-OS and JADE in that it has its own language. Something I feel missing in JACK is clear guidelines for designing agent systems in the macro perspective as both JADE and FIPA-OS provides with their default services. Additionally, JACK does not seem to have as good support for the FIPA specifications as JADE and FIPA-OS. JACK on the other hand gives more sophisticated structures for designing agents in the micro perspective and have very good support for BDI architectures in particular.

#### **REFERENCES**

- <span id="page-55-6"></span>[1] AOS. Applications. <http://aosgrp.com/applications/>. [Online; accessed 13-Dec-2016].
- <span id="page-55-2"></span>[2] AOS. Jack. <http://aosgrp.com/products/jack/>, 2016. [Online; accessed 12-Dec-2016].
- <span id="page-55-0"></span>[3] Bernhard Bauer. *UML Class Diagrams Revisited in the Context of Agent-Based Systems*, pages 101–118. Springer Berlin Heidelberg, Berlin, Heidelberg, 2002.
- <span id="page-55-1"></span>[4] emorphia. Fipa-os. <http://fipa-os.sourceforge.net/index.htm>, 2003. [Online; accessed 12-Dec-2016].
- <span id="page-55-4"></span>[5] emorphia. Fipa-os developers guide. [http://fipa-os.sourceforge.net/docs/Developers\\_](http://fipa-os.sourceforge.net/docs/Developers_Guide.pdf) [Guide.pdf](http://fipa-os.sourceforge.net/docs/Developers_Guide.pdf), 2016. [Online; accessed 12-Dec-2016].
- <span id="page-55-3"></span>[6] Tiziana Trucco Giovanni Rimassa Fabio Bellifemine, Giovanni Caire. Jade programmer's guide. <http://jade.tilab.com/doc/programmersguide.pdf>, 2016. [Online; accessed 13-Dec-2016].
- <span id="page-55-5"></span>[7] Foundation for Intelligent Physical Agents. External projects. [http://www.fipa.org/](http://www.fipa.org/resources/projects.html#comma) [resources/projects.html#comma](http://www.fipa.org/resources/projects.html#comma). [Online; accessed 13-Dec-2016].
- <span id="page-56-3"></span>[8] Telecom Italia. Java agent development framework. <http://jade.tilab.com/>, 2016. [Online; accessed 11-Nov-2016].
- <span id="page-56-4"></span>[9] Agent Oriented Software Pty. Ltd. Jack intelligent agents agent manual. [http://www.aosgrp.](http://www.aosgrp.com/documentation/jack/Agent_Manual.pdf) [com/documentation/jack/Agent\\_Manual.pdf](http://www.aosgrp.com/documentation/jack/Agent_Manual.pdf), 2005. [Online; accessed 13-Dec-2016].
- <span id="page-56-5"></span>[10] Michael Luck, Ronald Ashri, and Mark d'Inverno. *Agent-Based Software Development*. Artech House, 2004.
- <span id="page-56-1"></span>[11] James Odell, H. Van Dyke Parunak, and Bernhard Bauer. Representing agent interaction protocols in uml. In *First International Workshop, AOSE 2000 on Agent-oriented Software Engineering*, pages 121–140, Secaucus, NJ, USA, 2001. Springer-Verlag New York, Inc.
- <span id="page-56-2"></span>[12] QI YAN, LI-JUN SHAN, XIN-JUN MAO AND ZHI-CHANG QI. ROMAS: A ROLE-BASED MODELING METHOD FOR MULTI-AGENT SYSTEM\*.
- <span id="page-56-6"></span>[13] Telecomin Italia SpA. Amuse. <http://jade.tilab.com/amuseproject/>. [Online; accessed 13-Dec-2016].
- <span id="page-56-0"></span>[14] Michael Wooldridge, Nicholas R. Jennings, and David Kinny. The gaia methodology for agent-oriented analysis and design. *Autonomous Agents and Multi-Agent Systems*, 3(3):285–312, September 2000.